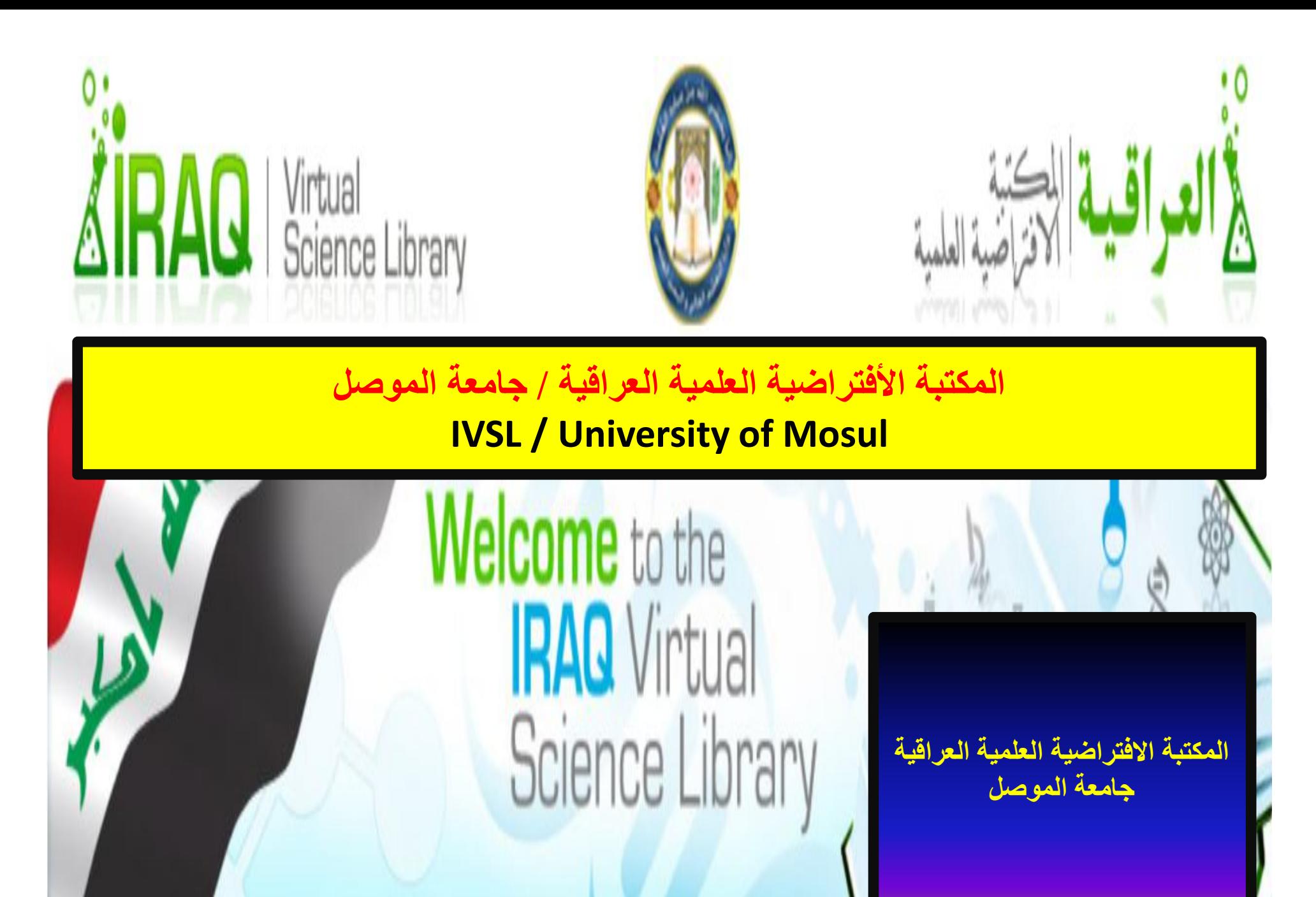

# **المكتبة الافتراضیة العلمیة العراقیة**

 **متاحة مجانا ویمكن الوصول من خلالھا الى النصوص الكاملة لآلاف الدوریات العلمیة العالمیة التي یقوم بإصدارھا عدد كبیر من الناشرین في مختلف انحاء العالم ، اضافة الى امكانیة الوصول الى مجموعة كبیرة من المناھج والمواد التعلیمیة المتاحة على الشبكة الدولیة ( الانترنت).**

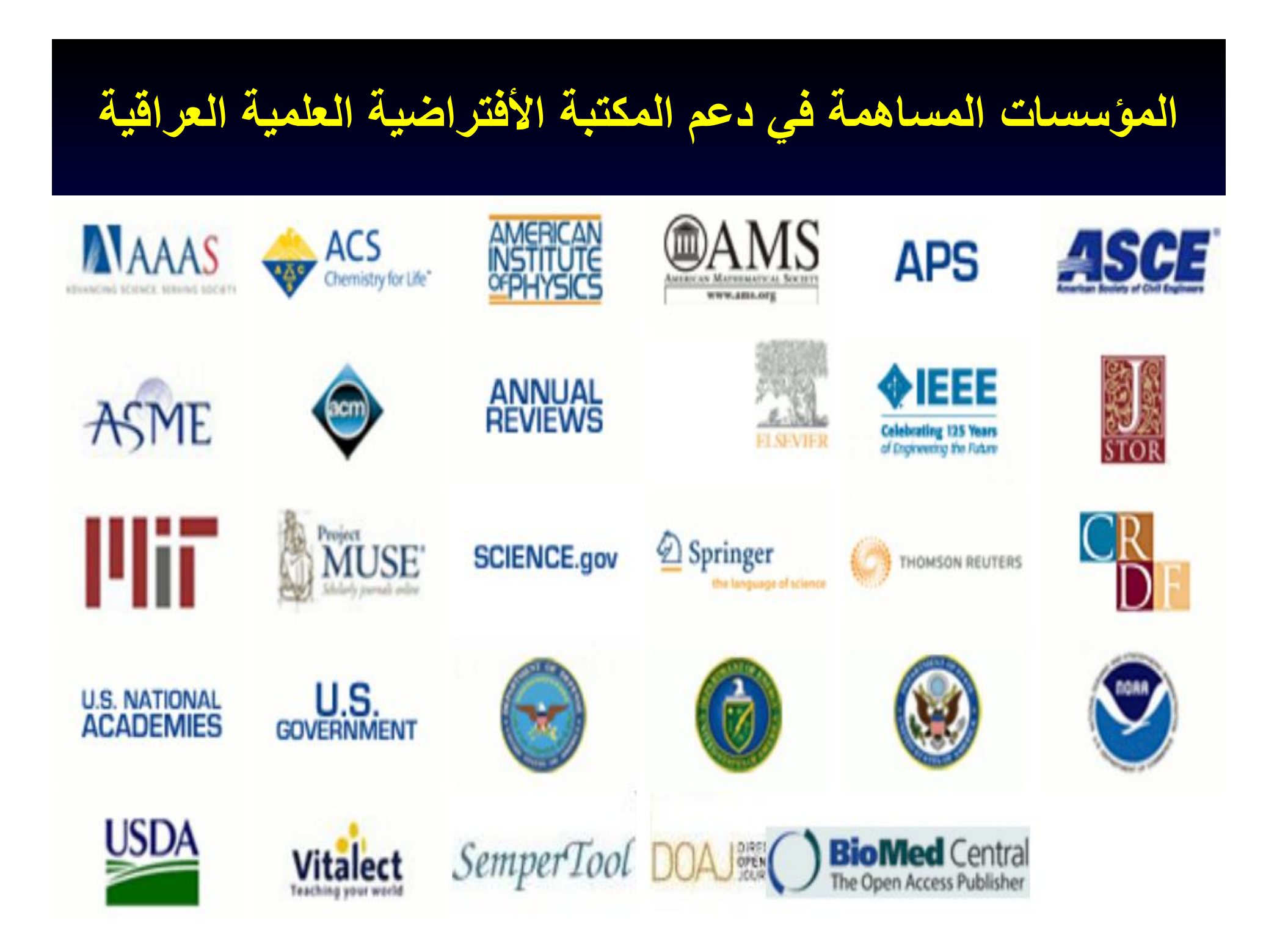

# **المشتركون المشمولون بالإستفادة من خدمات المكتبة الأفتراضیة**

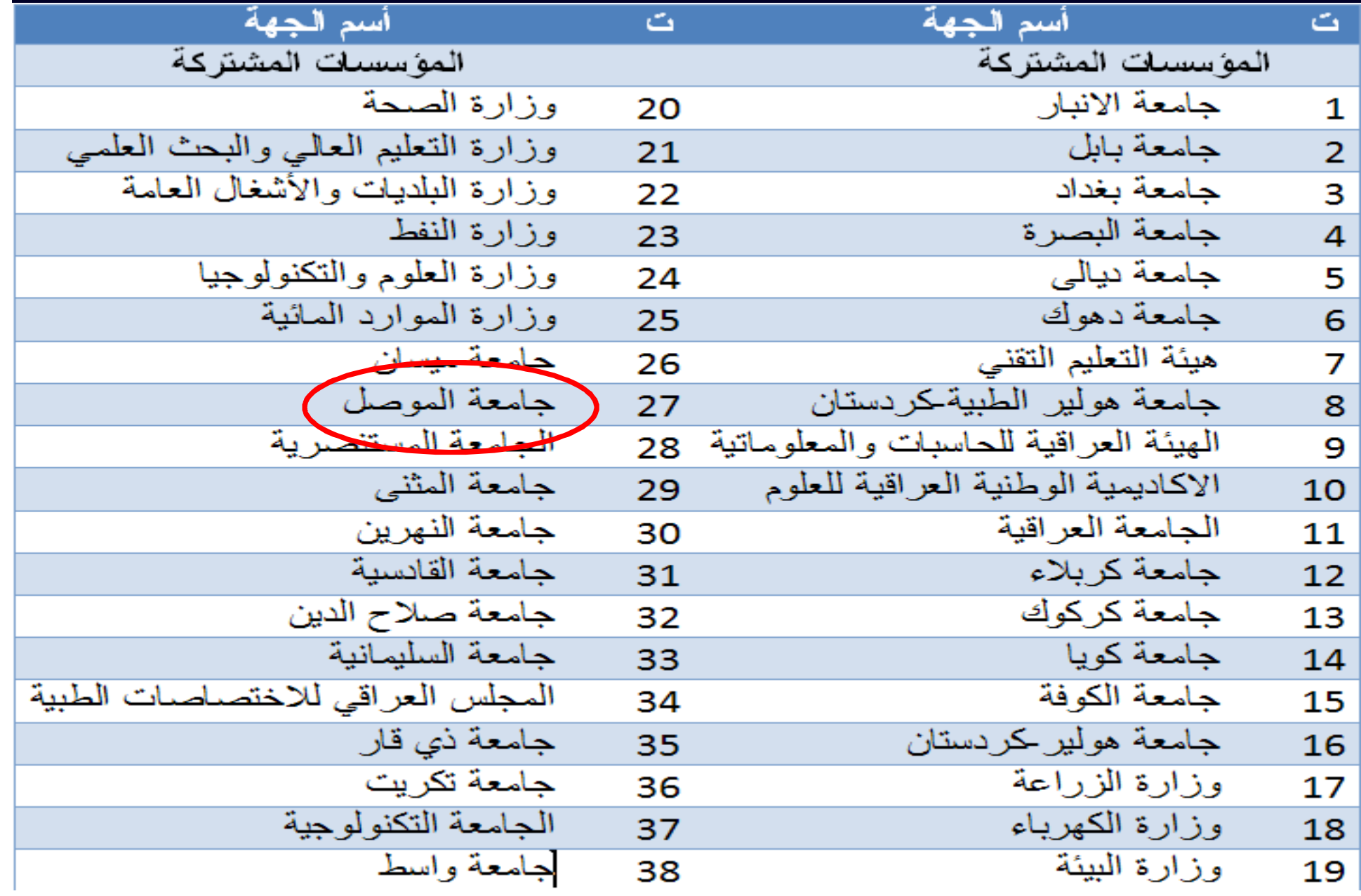

### **شروط استخدام المكتبة الأفتراضیة**

- **.١ معاییر الأھلیة: من أجل الوصول إلى ھذا الموقع یجب أن تكون تابع لإحدى المؤسسات المذكورة. عند التسجیل ، سیتم إرسال برید إلكتروني إلى المسؤول المختص في مؤسستك للتحقق منھا, وبعدھا تعطى معرف تسجیل الدخول وكلمة المرور.**
- **.٢ سوء الاستخدام: یمنع تحویل ونسخ أي عدد من اعداد الدوریة او تنزیل محتویاتھا لأغراض البیع إلا بنیّة تقدیم نسخة مجانیة لغرض الاطلاع علیھا، كما لا یسمح بتغییر او حجب او اعادة او مسح ملاحظات حق النشر او ایة ملاحظات اخرى تظھر كجزء من محتوى الدوریة ، كما یمنع تحمیل قواعد بیانات ورفعھا الىالمخدّم بضمنھا إدخال رموز متنوعة او فایروسات لأنھا قد تتسبب في تخریب النظام .**
	- **امثلة على سوء الاستخدام**
- **تنزیل النصوص الكاملة للمقالات وإرسالھا من خلال البرید الالكتروني الى الاصدقاء او الى خارج المؤسسة.**
	- **تحمیل نسخ المقالات التي تم تنزیلھا الى اشخاص خارج العراق.**
- **السماح لأشخاص یعملون في شركات تجاریة باستخدام تسھیلات المكتبة والولوج الیھا وتنزیل او طبع كامل الدوریة او صنع عدة نسخ منھا بضمنھا اجزاء كبیرة من المقالات بھدف اعادة انتاجھا كمحاضرات للطلبة .**
- **السماح للأفراد غیر المسجلین بالمكتبة إستخدام اسم مستفید آخر وكلمة العبور الخاصة بھ. لان الولوج الى المكتبة العلمیة الافتراضیة العراقیة لا یتم إلا من خلالالمسج ّلین الذین تم اعتمادھم من قبل كل من المؤسسات المشاركة لذا لا تجوز المشاركة بإسم مستفید آخر او إستخدام كلمة العبور الخاصة بھ.**

# **التسجیل بالمكتبة الافتراضیة العلمیة العراقیة**

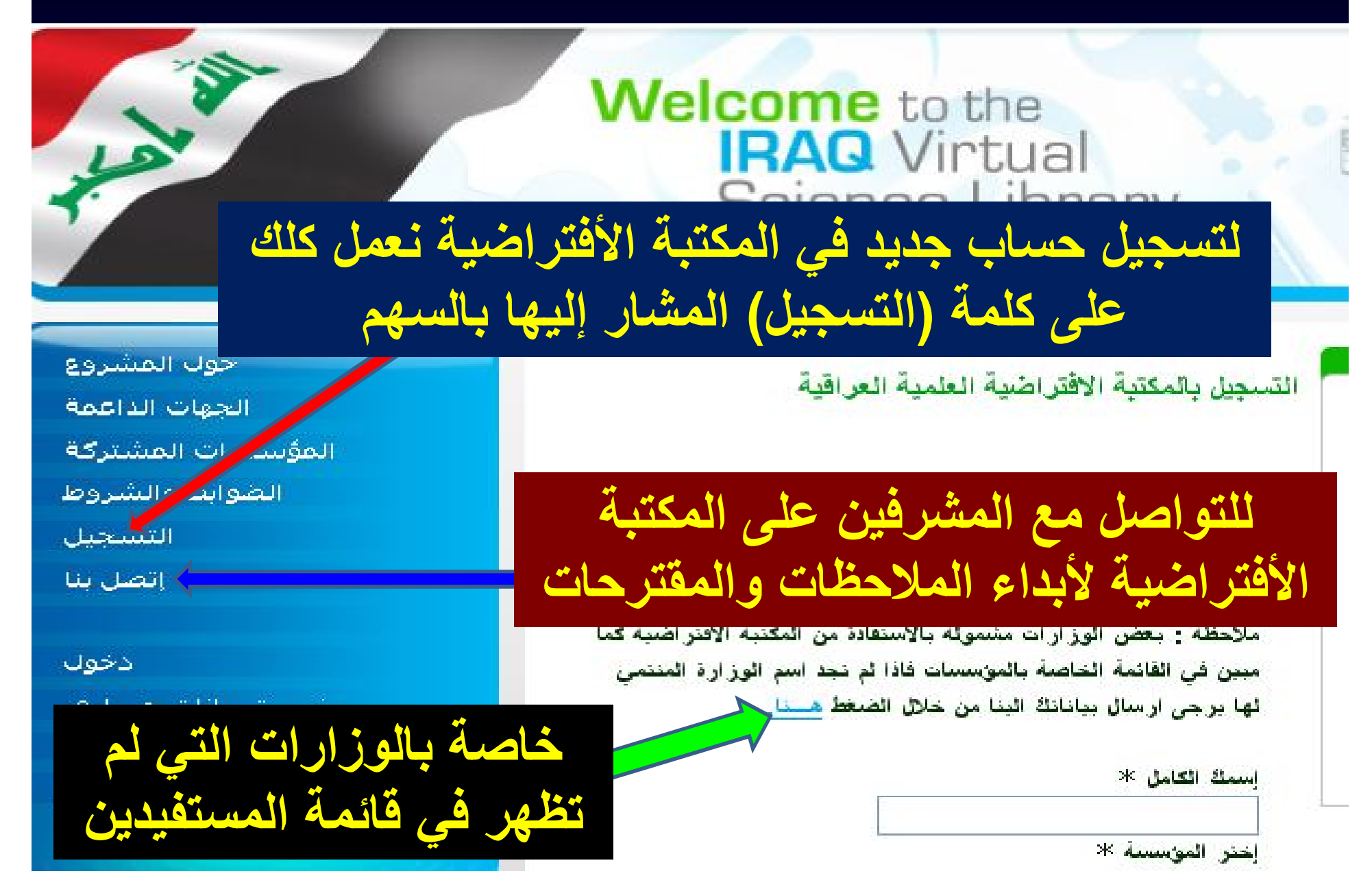

**تعلیمات التسجیل**

**-١ كتابة الاسم الثلاثي الكامل وبدون استخدام الرموز وأسماء ألشھره.**

**-٢ استخدام رمز مرور واضح وصریح یكون أكثر من سبعة رموز أو أعداد أو أحرف مع الانتباه إلى لغة كتابة الرمز. -٣ إدخال رقم ھاتف الموبایل.**

# **إكمال معلومات التسجیل والتواصل مع المشرفین على المكتبة**

اسمك الكامل \*

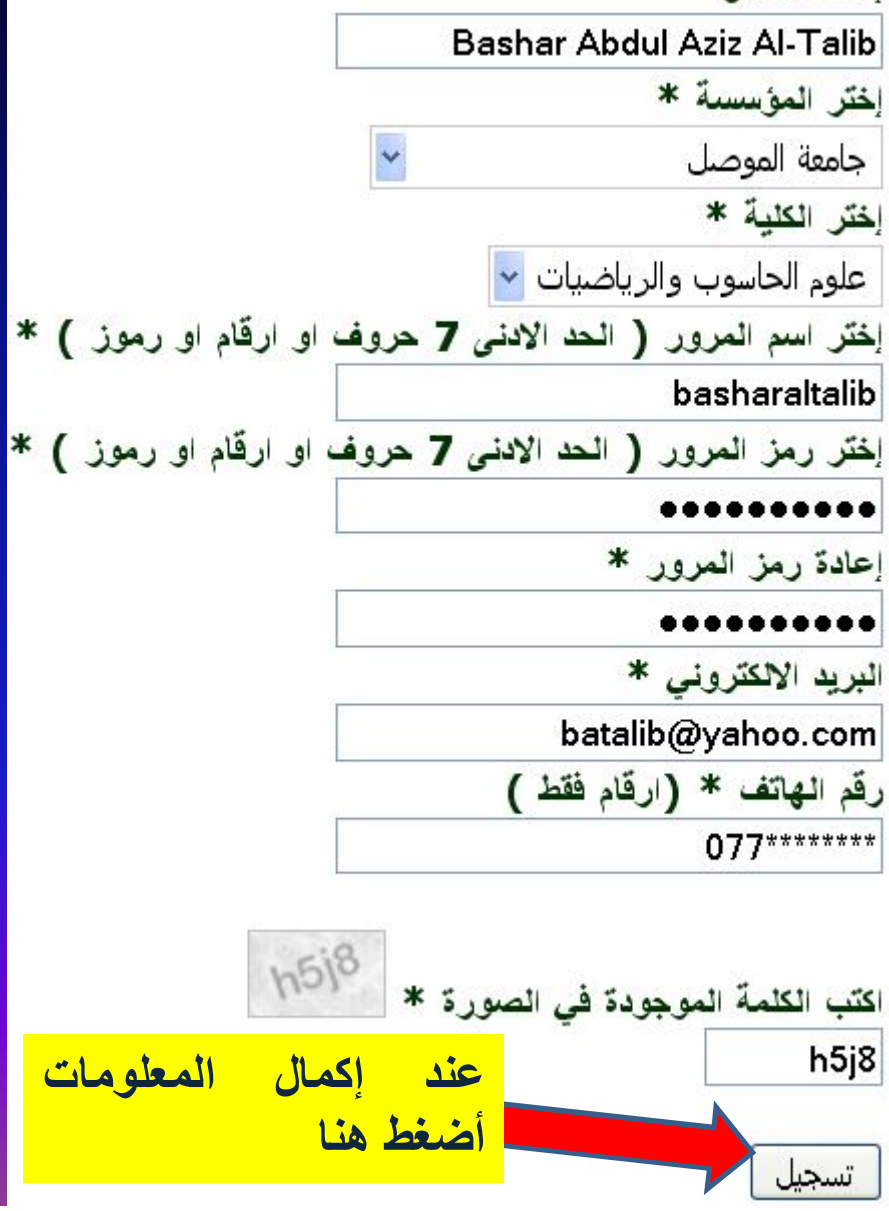

**للتواصل مع مشرفي المكتبة الأفتراضیة في وزارة التعلیم العالي لأبداء الأقتراحات والملاحظات لتطویر المكتبة یمكن الضغط على عبارة (إتصل بنا) التي سبق ذكرھا وكتابة رسالة**

**فتظھر صفحة الرسالة وكما یلي**

**أضغط ھنا بعد الأكمال أضغط ھنا**

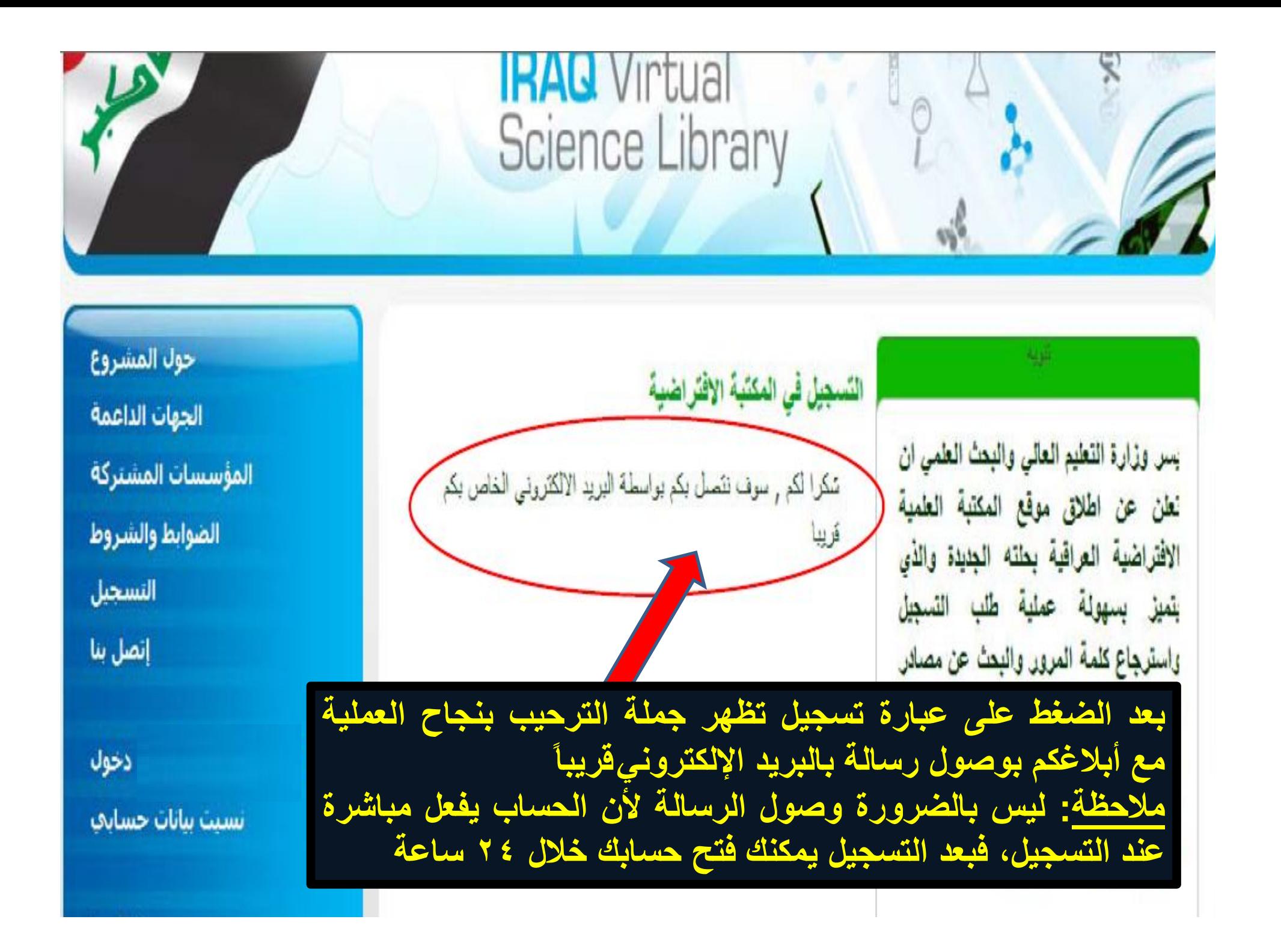

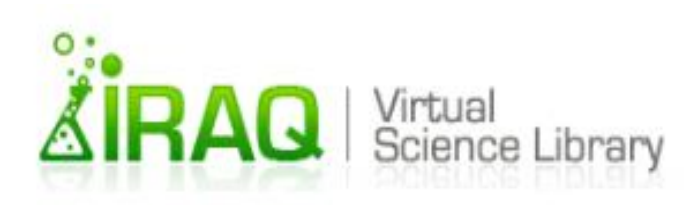

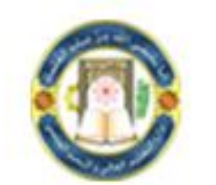

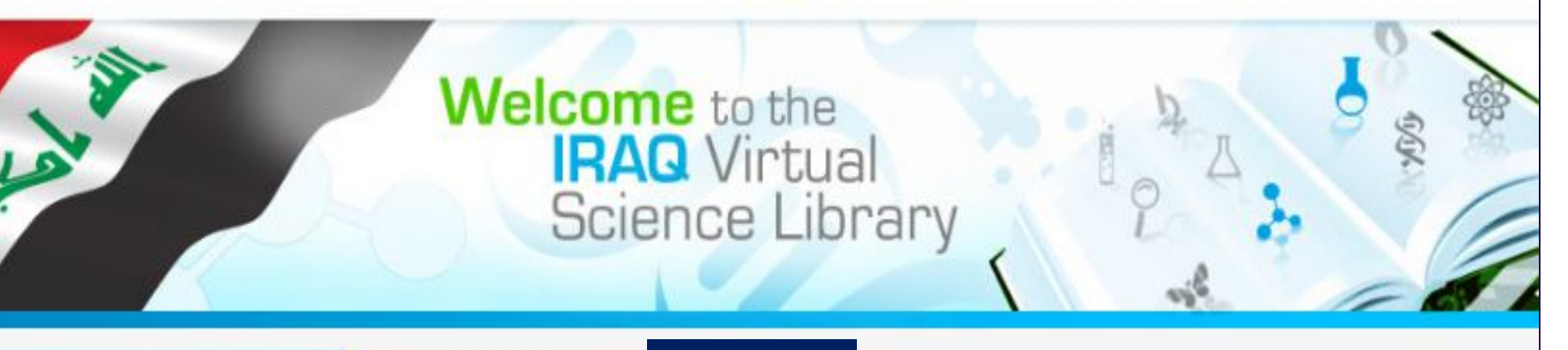

#### **About IVSL**

**Partners** 

**Participating Institutions** 

**Terms & Conditions** 

**IVSL Registration** 

**Feedback** 

Login Forgot my accoup!

## Welcome.

## الدخول الى الحساب

The Iraq. Science Library - IVSL provides access to thousands of scientific free. ans from major publishers as well as a large collection of on-line educational materials.

## لتحويل اللغة العريبة أضغط هنا

### **ALJ**<br>Genistyficité

المكتبة  $\mathcal{L}^{\mathcal{S}}$ والدخول الى الحساب الأفتر اضبية واستخدامه

#### **Announcments**

We are pleased to announce the new IVSL site. The new site will make it easier to register, renew your password, and search for resources. Please explore the new site and provide your feedback using the form linked at left.

colences

# التسجيل بالمكتبة الإفتر اضببة الطمية العراقية

# **Welcome** to the **IRAQ** Virtual Science Library

التسجيل بالمكتبة الافتراضية العلمية العراقية

ير جي ملاحظة أنه يجب الموافقة على تسجيلك من قبل المسوول الخاص بالموسسة التي سجلت انكُ منتمي لها قبل أن تتمكن من ا لتحويل اللغة الي استنحدام المكتبة الافتر اضيبة العلمية العر افية الأنكليزية أضغط هنا

> ملاحظة : بعض الوزارات مشمولة بالاستفادة من المكتبة الانتراصية <del>كم</del>ر مبين في القائمة الخاصة بالموسسات فاذا لم نجد اسم الوزارة المنتمى **نها برجي ارسال بيانانك البنا من خلال الضغط هسنا.**

> > اسمك الكامل \*

اختر المؤسسة \*

مشاكل الوزارات التي سبق ذكرها

الدخول الى

الحساب

جوب المشروع

الحهات الداعمة

المؤسسات المشتركة

الضوابط والشروط

التسخيل

إتصل بنا

دخون

ىت بيانات خسيابې

**English** 

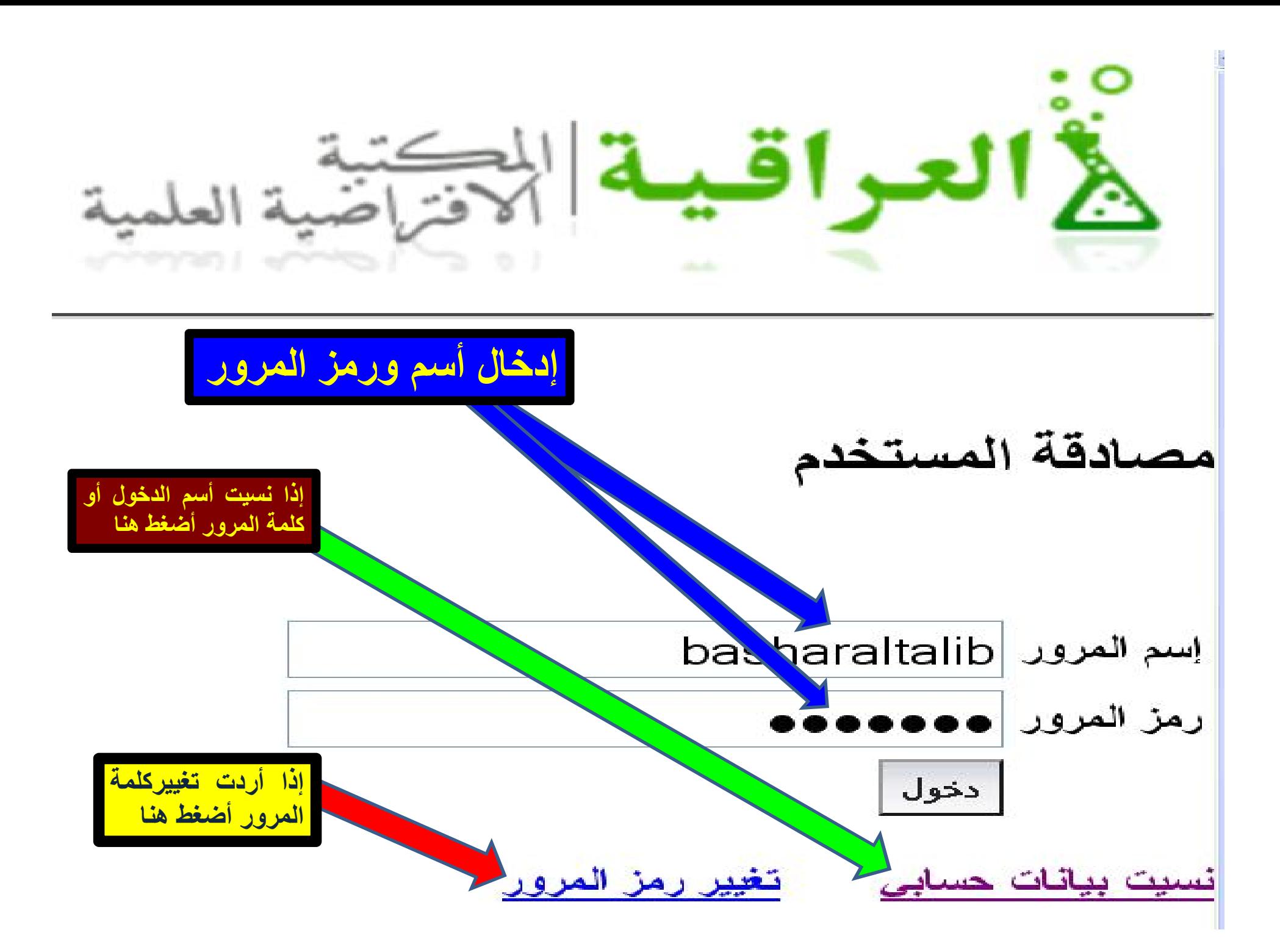

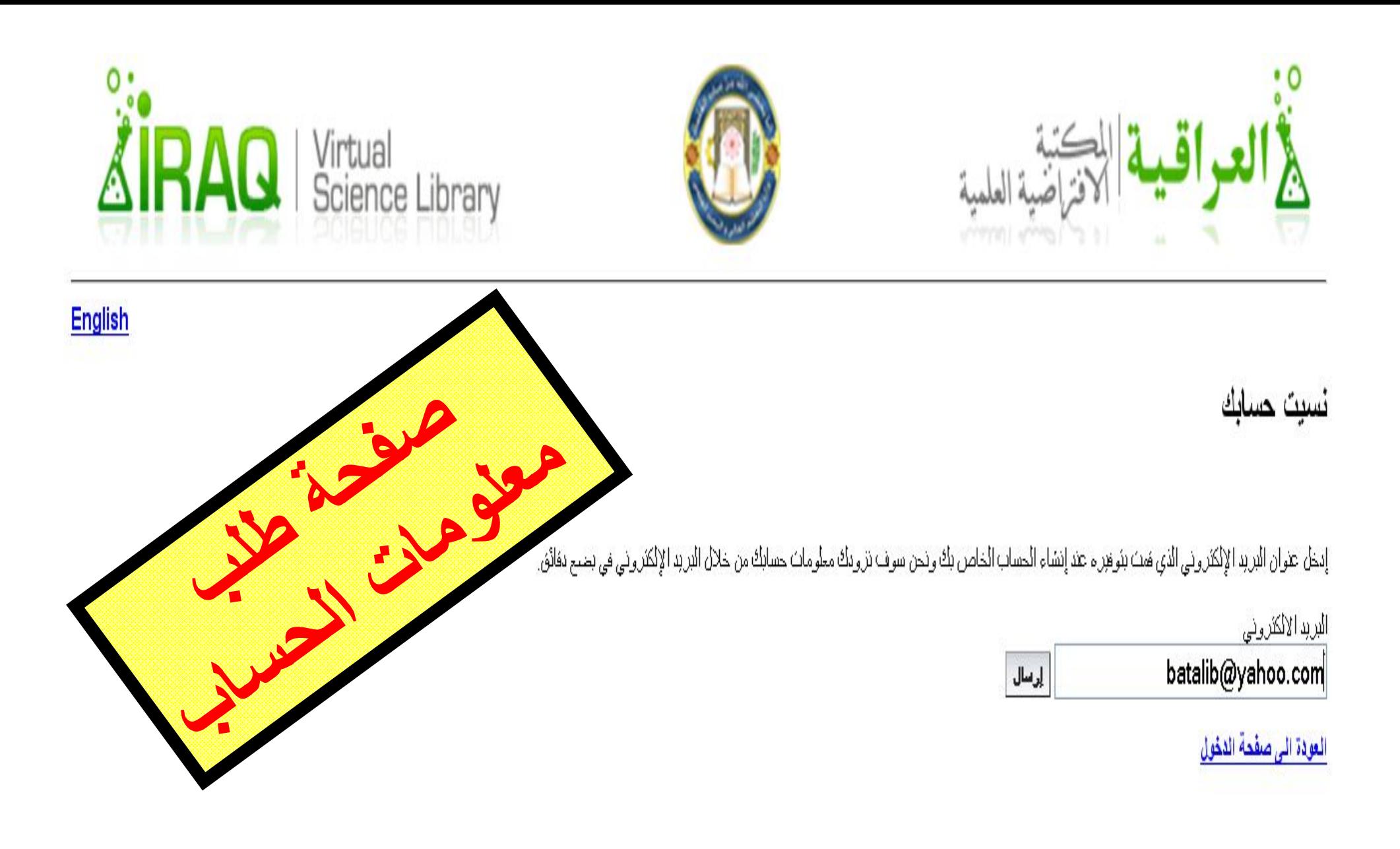

ملاحظة عامة للمستخدمين

اسم المستخدم الخاص بك هو مطومة شخصية فلا تسمح للاخرين استخدامه المسلم المستخر استمال استخدام المعام المكتبة هي للاستخدام الشخصي في البحث والتطيم فقط ولا يجوز استخدامها لأخراض أخرى إساءة الإسلخدام قد بدفع الجامعة لأنخاذ فران الغاء اشتراكك.

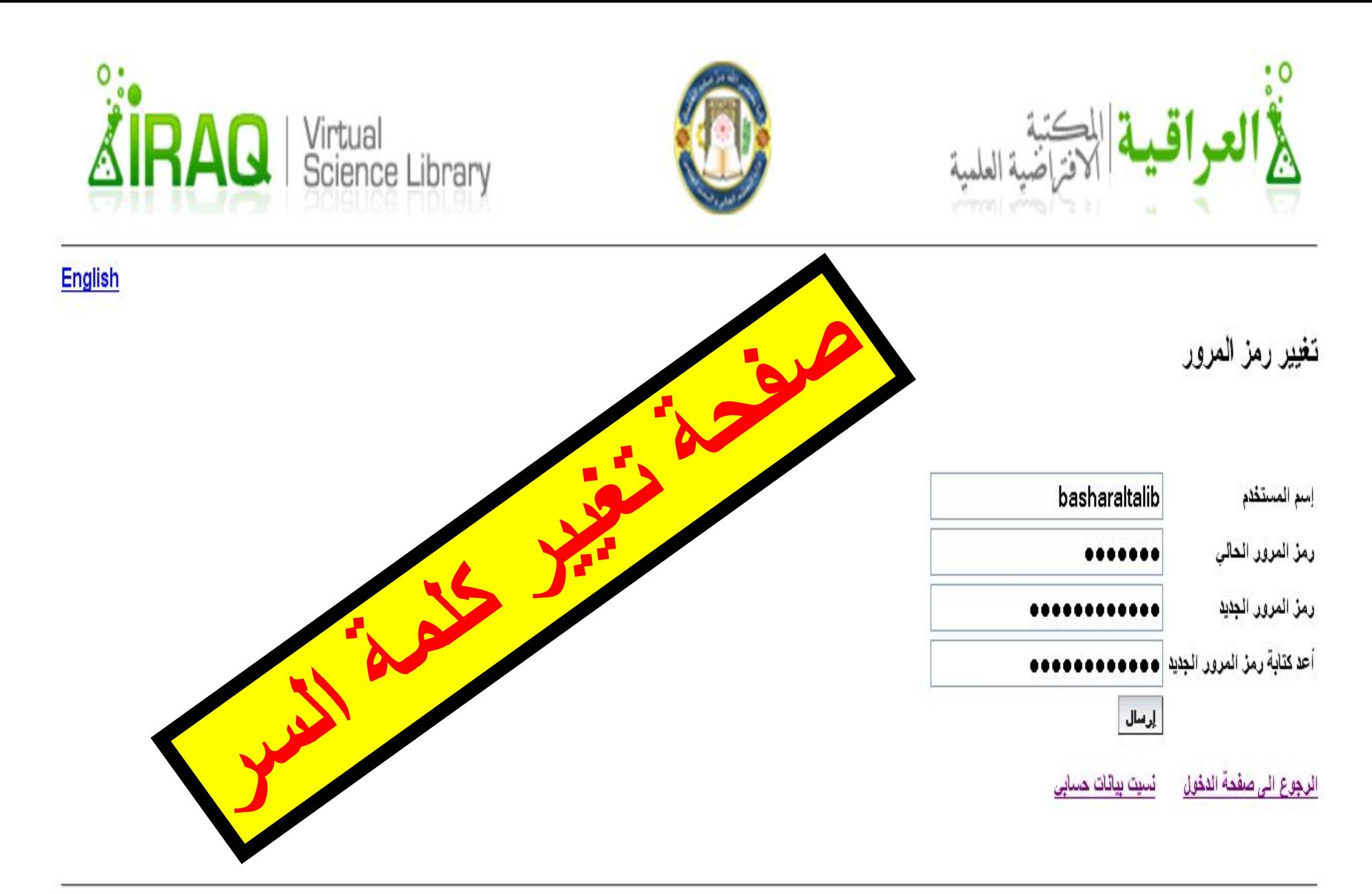

ملاحظة عامة للمستخدمين :

اسم المستخدم الخاص بك هو مطومة شخصية فلا تسمح للاخرين استخدامه اسماء المستخدم استمعال استخدم المستخدم فاستخدم المستخدم والمستخدم والتحت والتحلم فقدار لا يجوز استخدامها لأغراض أخرى وسنخدمها لأعراض والمستخدم الخائر المستخدم الإستخدام قد بدفع الجامعة لأنخاذ فران الغاء اشتراكك

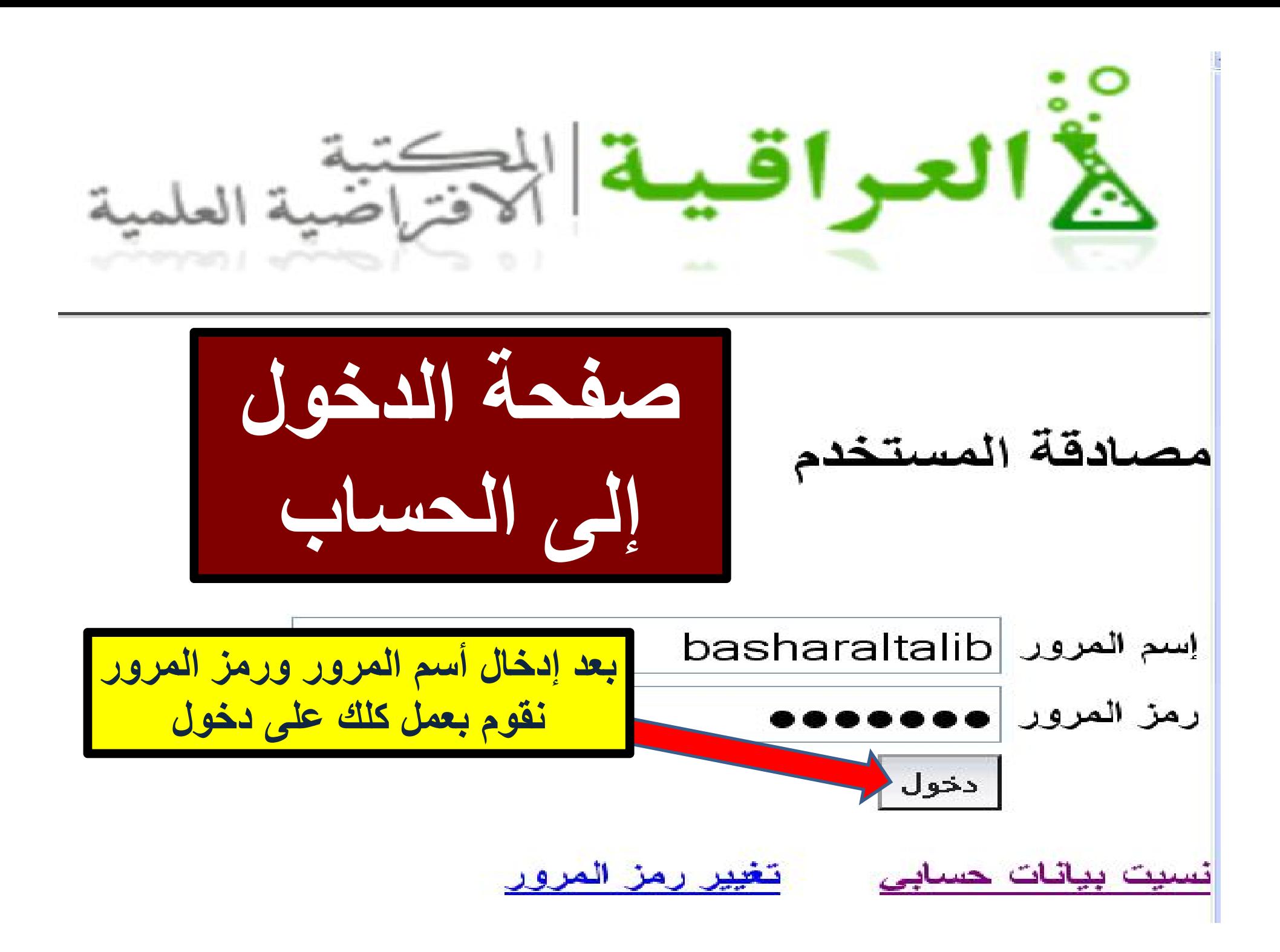

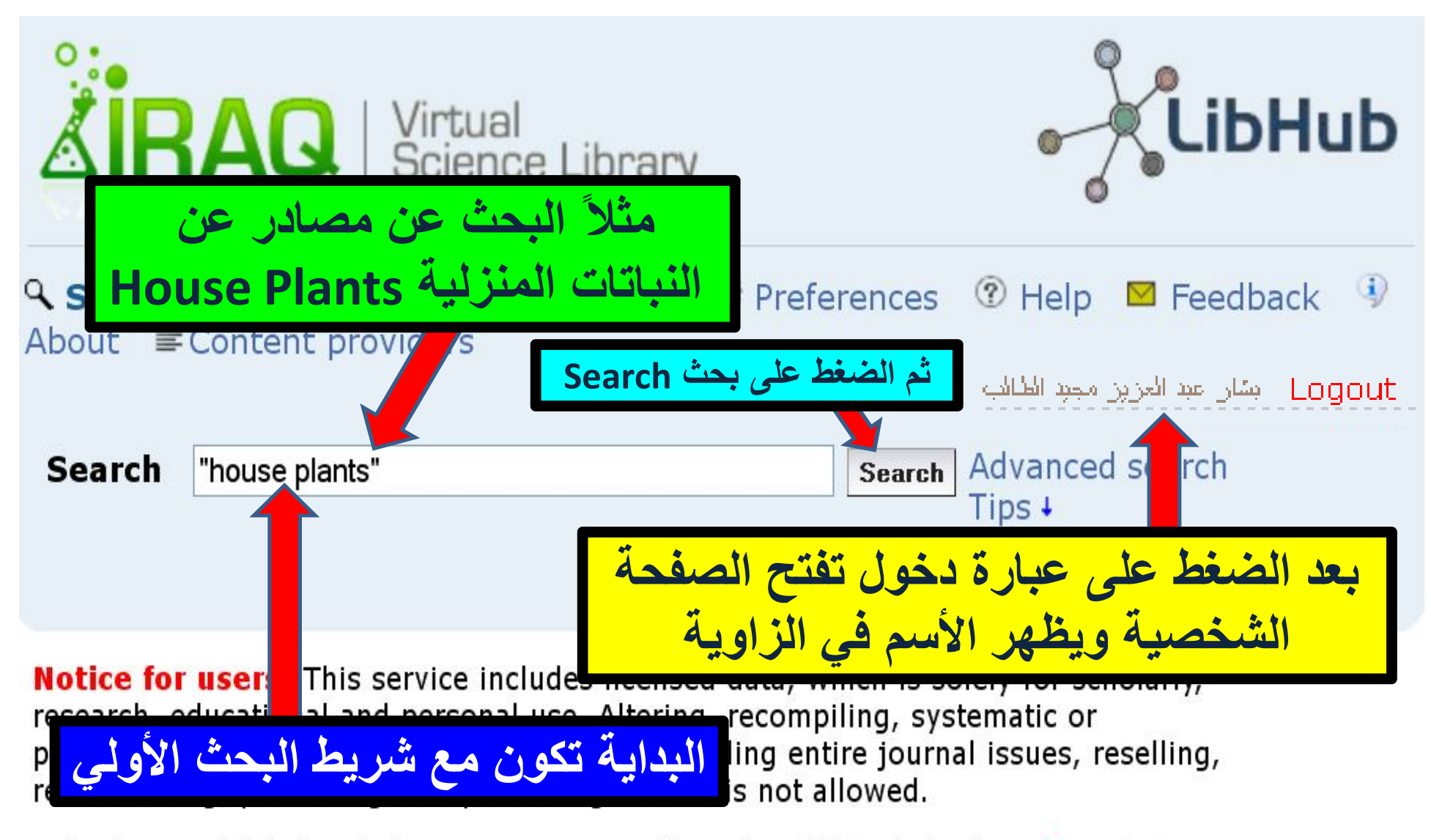

**ملاحظات هامة جداء ال**تحميل المنتظم للمقالات المر خصة أو الاصدار ات بر متها او تحميل النص الكامل المقالات وإر سالها بالبر يد الإلكتر وني لأصدقاء خارج المؤسسة اوارسال بالبريد الالكتر وني نسخ من المقالات المحملة للناس خارج العراق٬ غير مسموح به٬ سيسيب بحذف حسابك من المكتبة الافتر اضبية العلمية العر اقية .

LibHub is provided by SemperTool

©2012 SemperTool

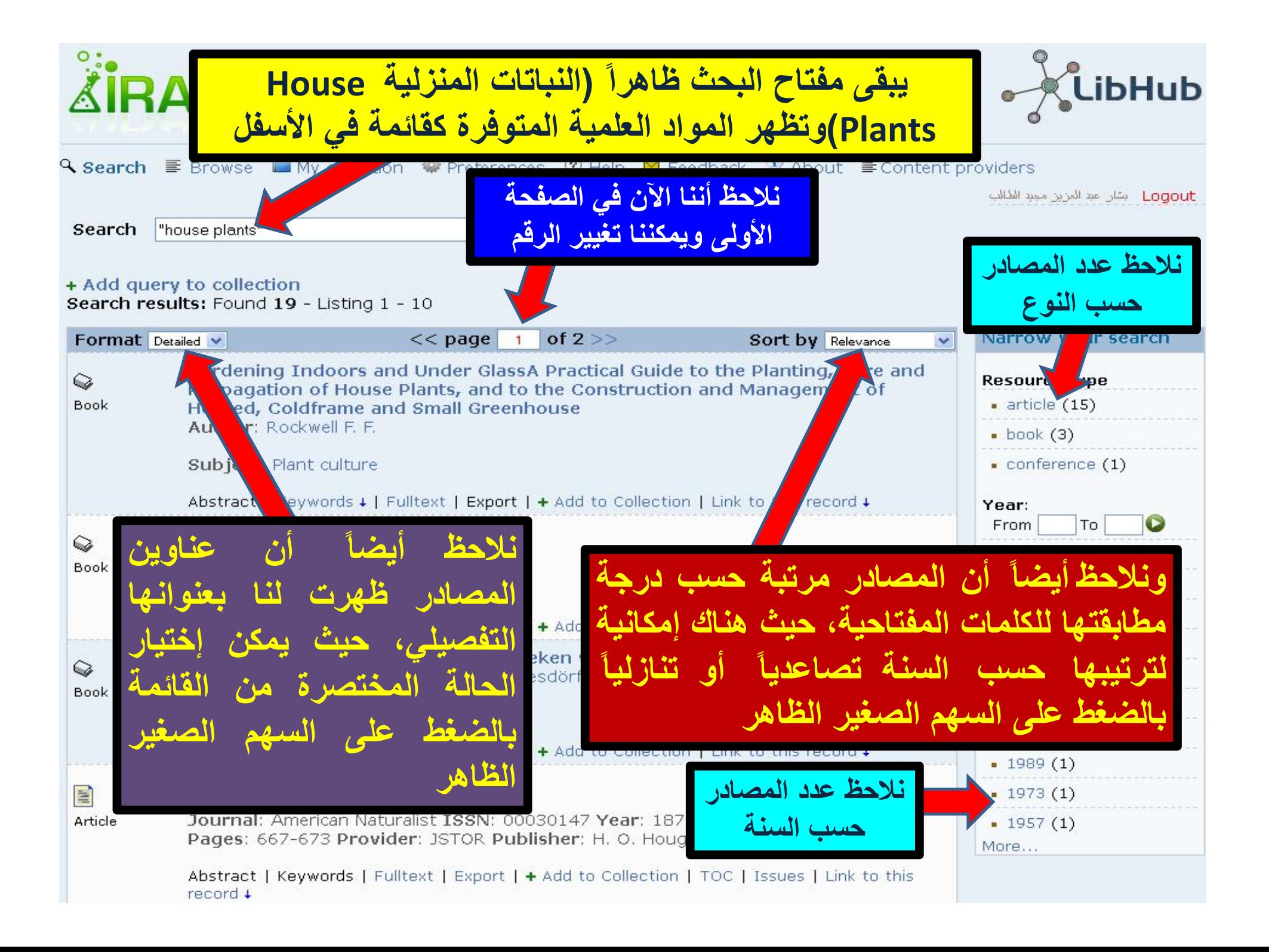

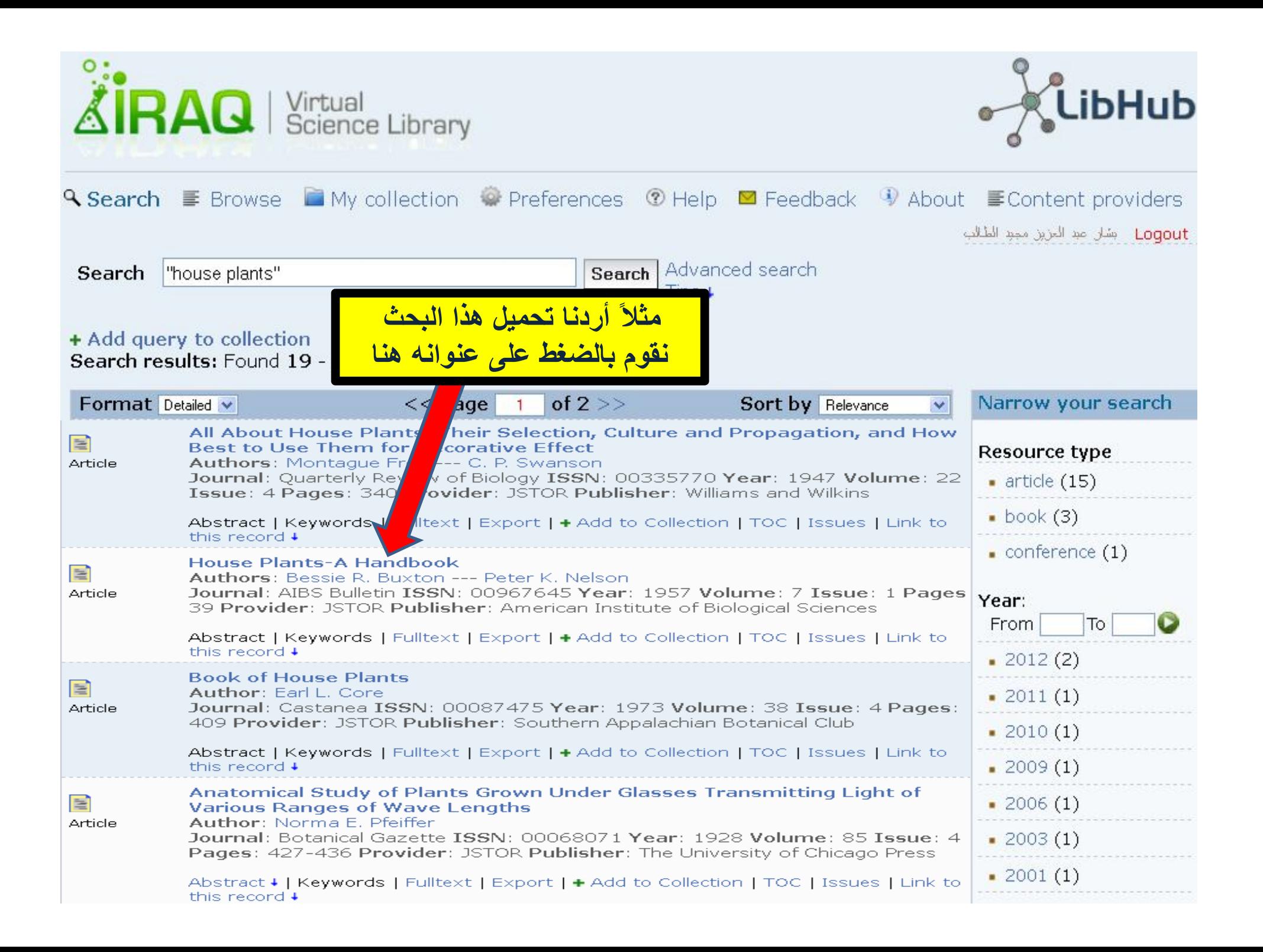

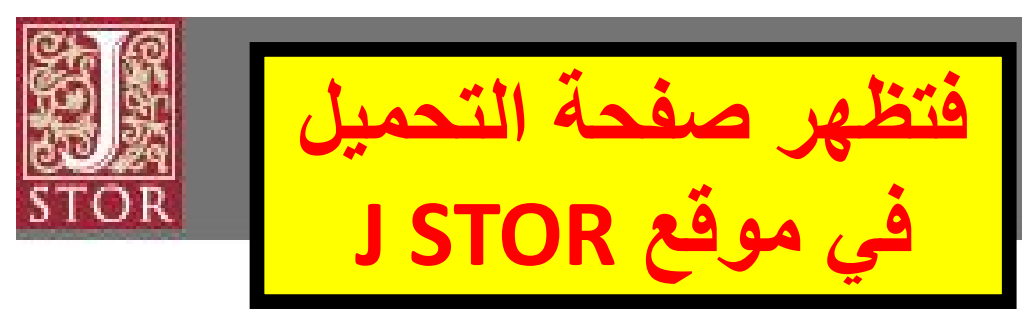

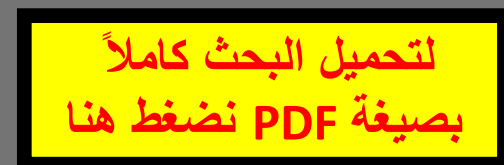

# **JSTOR's Terms and Conditions**

Your use of the JSTOR archive indicates your act and ance of JSTOR's Terms and Conditions.

Accept JSTOR's Terms and Conditions and proceed to PDF

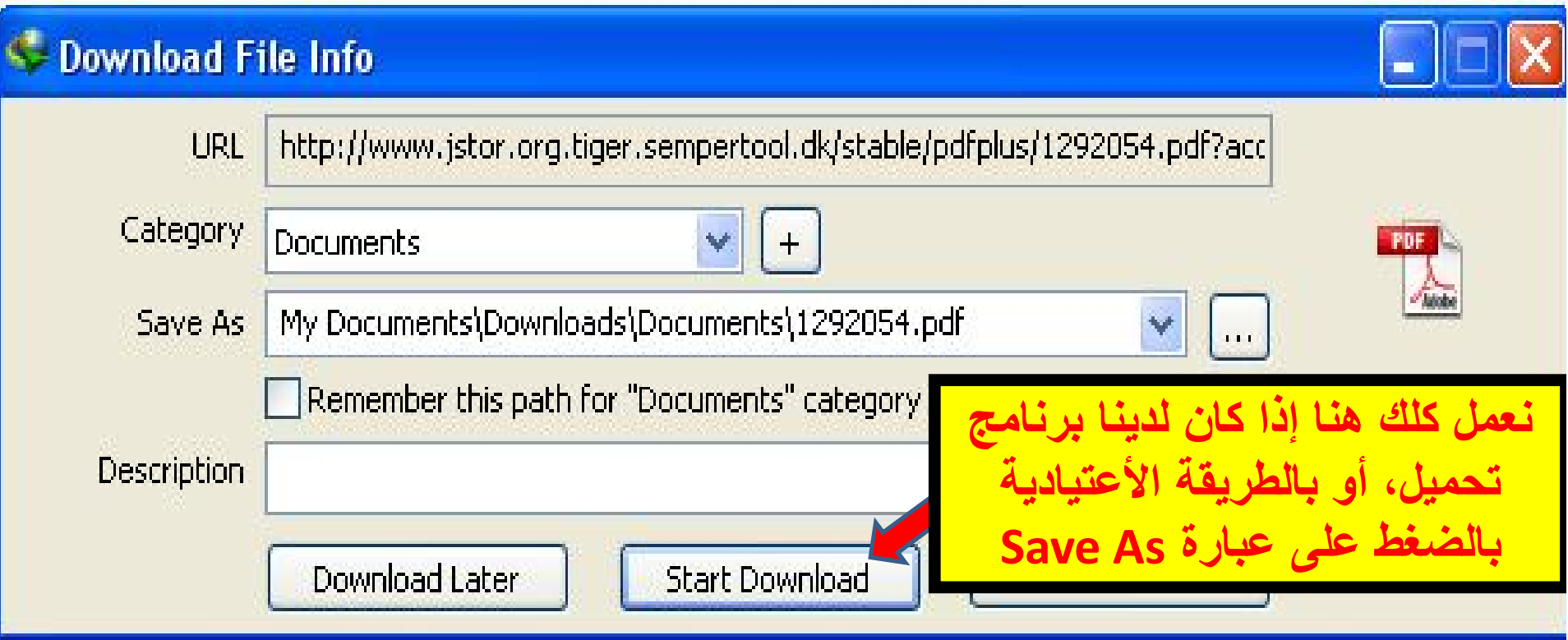

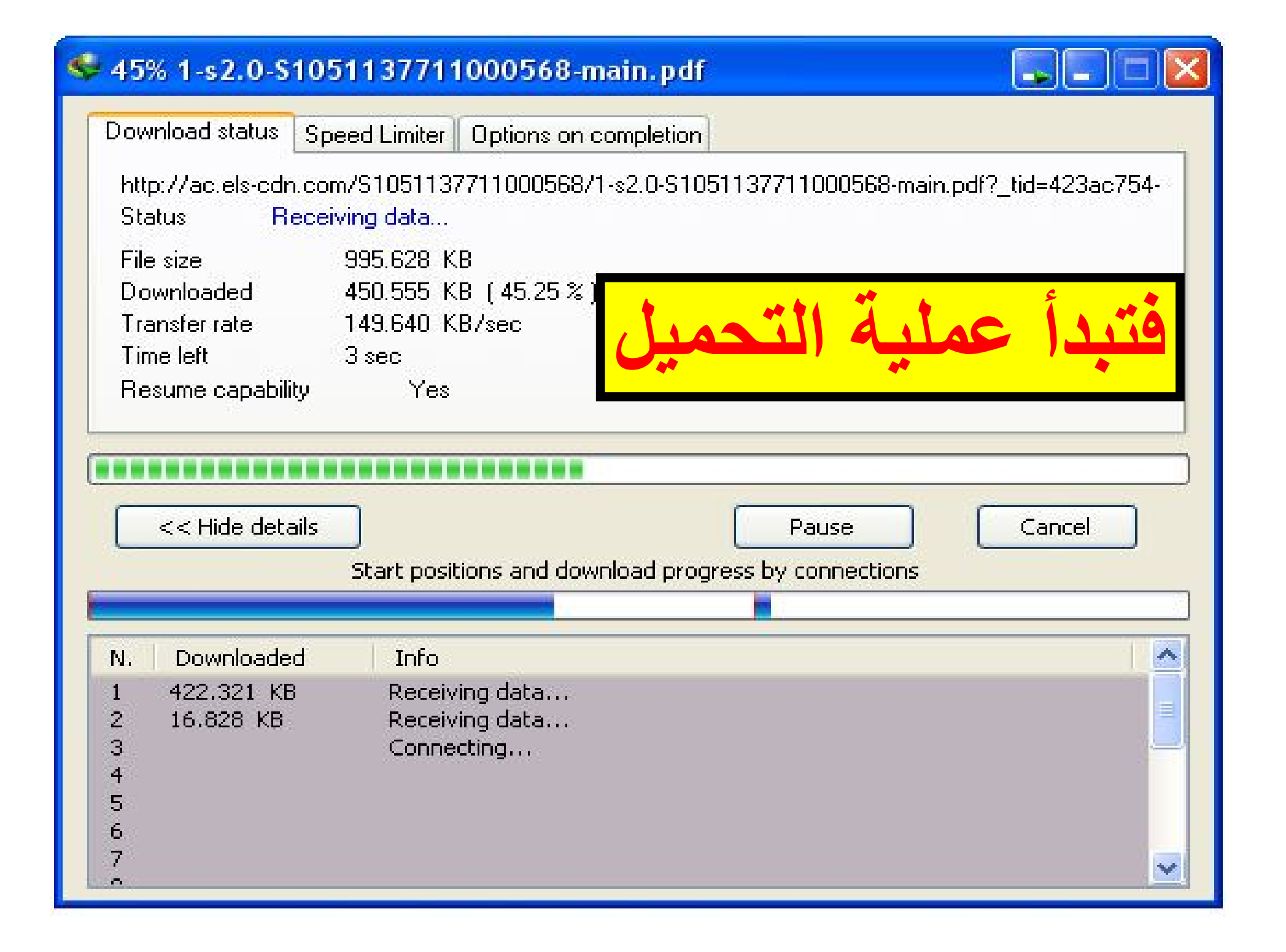

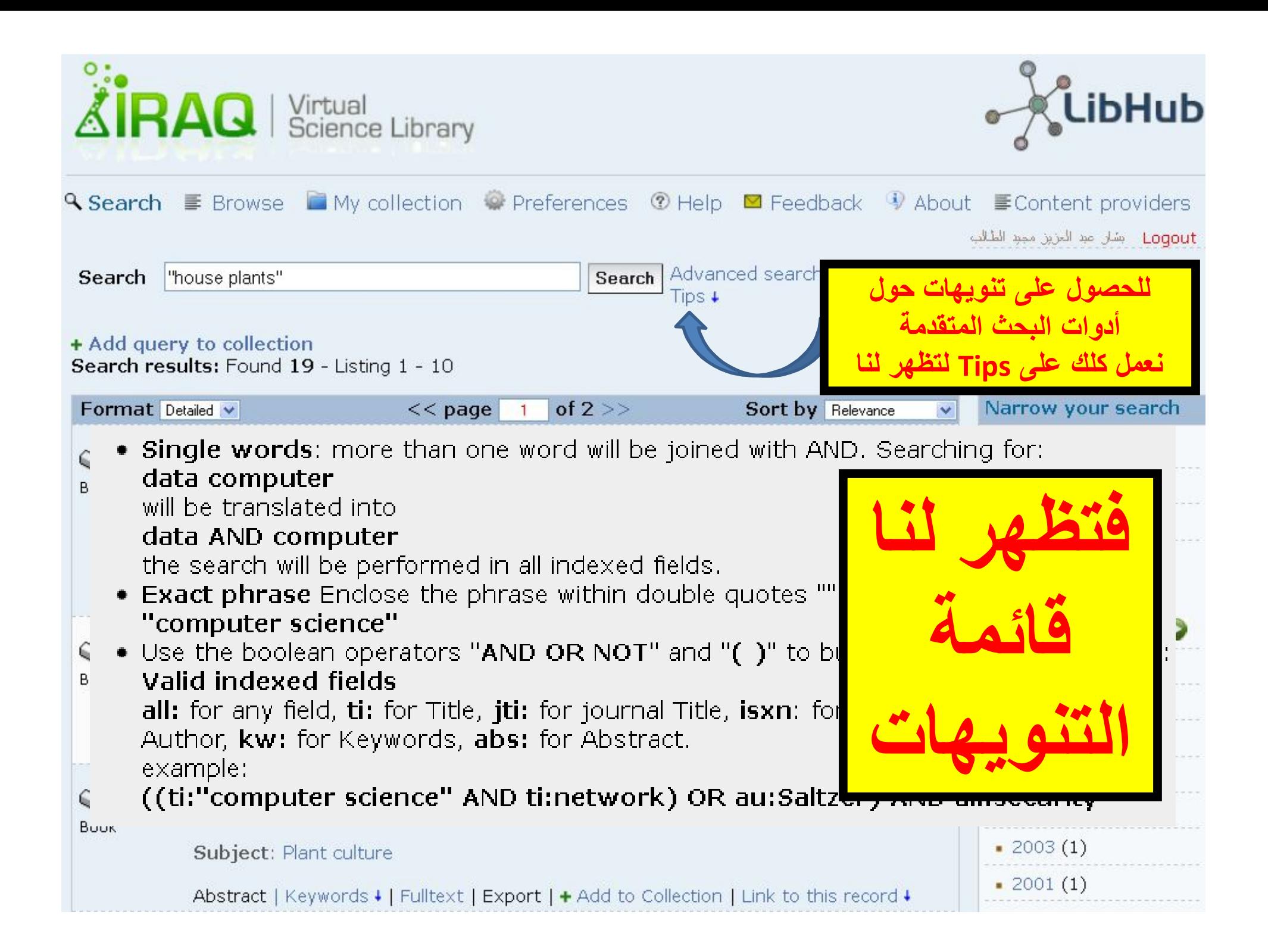

# **ترجمة التنویھات**

- **.١ كلمات مفردة words Single :** عندما یكون ھناك أكثر من كلمة في شریط البحث فإنھا تدمج بكلمة AND فمثلا نبحث عن المصادر التي تحوي المقطع (computer data (، فإننا نقوم بكتابتھا كما یلي: **AND data computer**وعندھا سیتم تنفیذ البحث في جمیع الحقول المفھرسة.
- **.٢ البحث المطابق phrase Exact:** ضع العبارة التي ترغب أن تعثر على المصادر التي تحتویھا بالضبط بین علامتي إقتباس ،فمثلا ً أردت البحث عن المصادر التي تحتوي على المقطع (computer science) حرفيا ً فعندھا علینا كتابة "science computer ".
- **.٣ إستخدم الأدوات AND و OR و NOT وكذلك "( )" للحصول على إمكانات بحث أكثر تقدما،ً فمثلاً یمكن إستخدام المختصرات التالیة:**

 أ- **all:** للبحث عن بحث أو معلومة في كل المصادر بدون إستثناء. ب- **ti:** للبحث عن كلمة أو مقطع في العناوین جـ- **Jti:** للبحث عن كلمة أو مقطع في عناوین المجلات العلمیة د- **isxn:** للبحث عن كلمة أو مقطع حسب رقم التصنیف ISSN أو ISBN ھـ- **au:** للبحث عن كلمة أو مقطع لمؤلف معین و- **kw:** للبحث عن كلمة أو مقطع حسب الكلمة المفتاحیة ز- **abs:** للبحث عن كلمة أو مقطع في تمھید البحوث (abstract(

((ti:"computer science" AND ti:network) OR au:Saltzer) AND all:security : ً فمثلا

أي البحث عن المصادر التي تحتوي في عنوانها على كل من المقطع "computer science" وكذلك الكلمة network أو المصادر من تألیف الباحث Saltzer وأن یكون البحث في كل المصادر التي تقع ضمن بحوث أمنیة المعلومات.

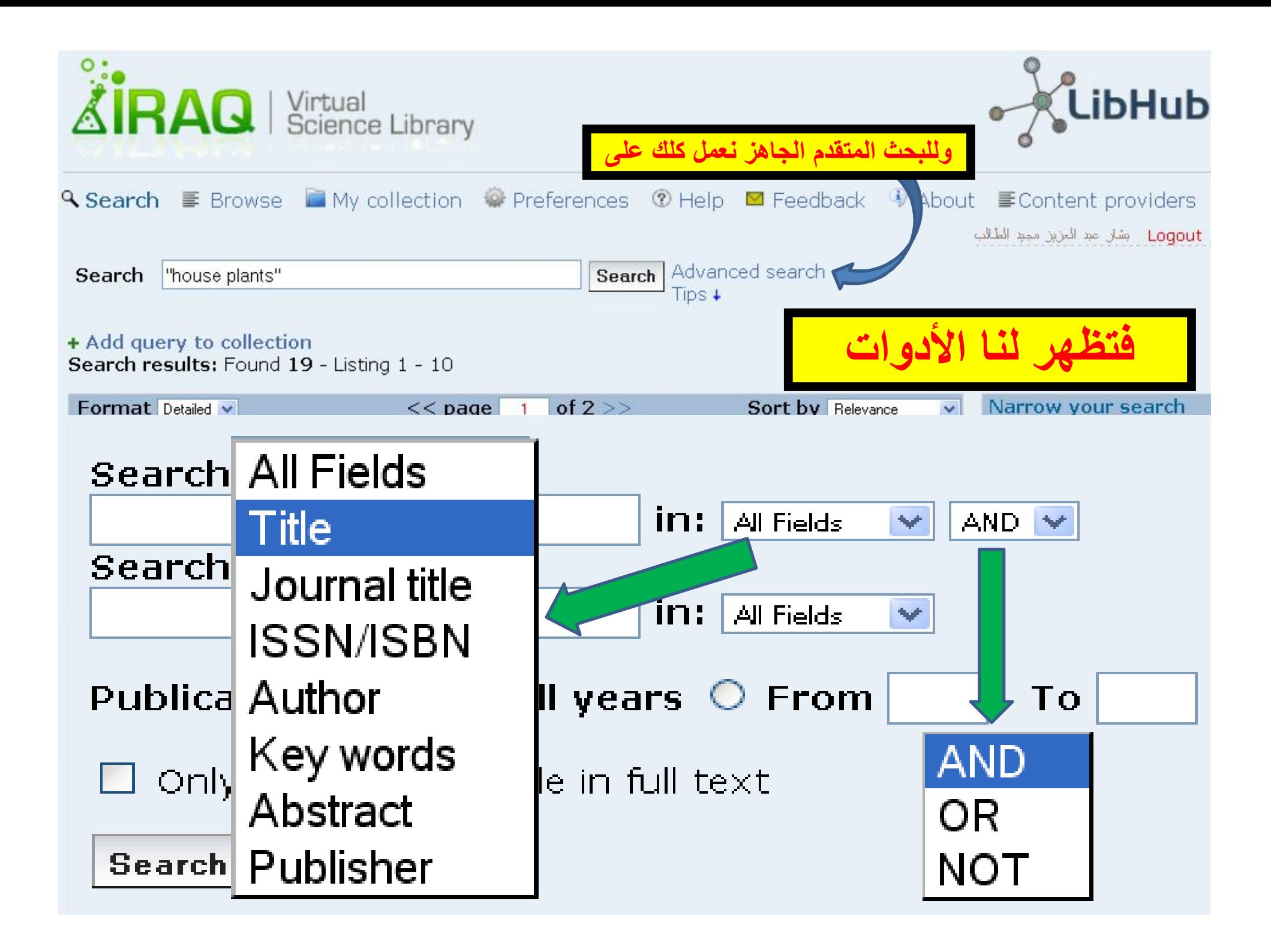

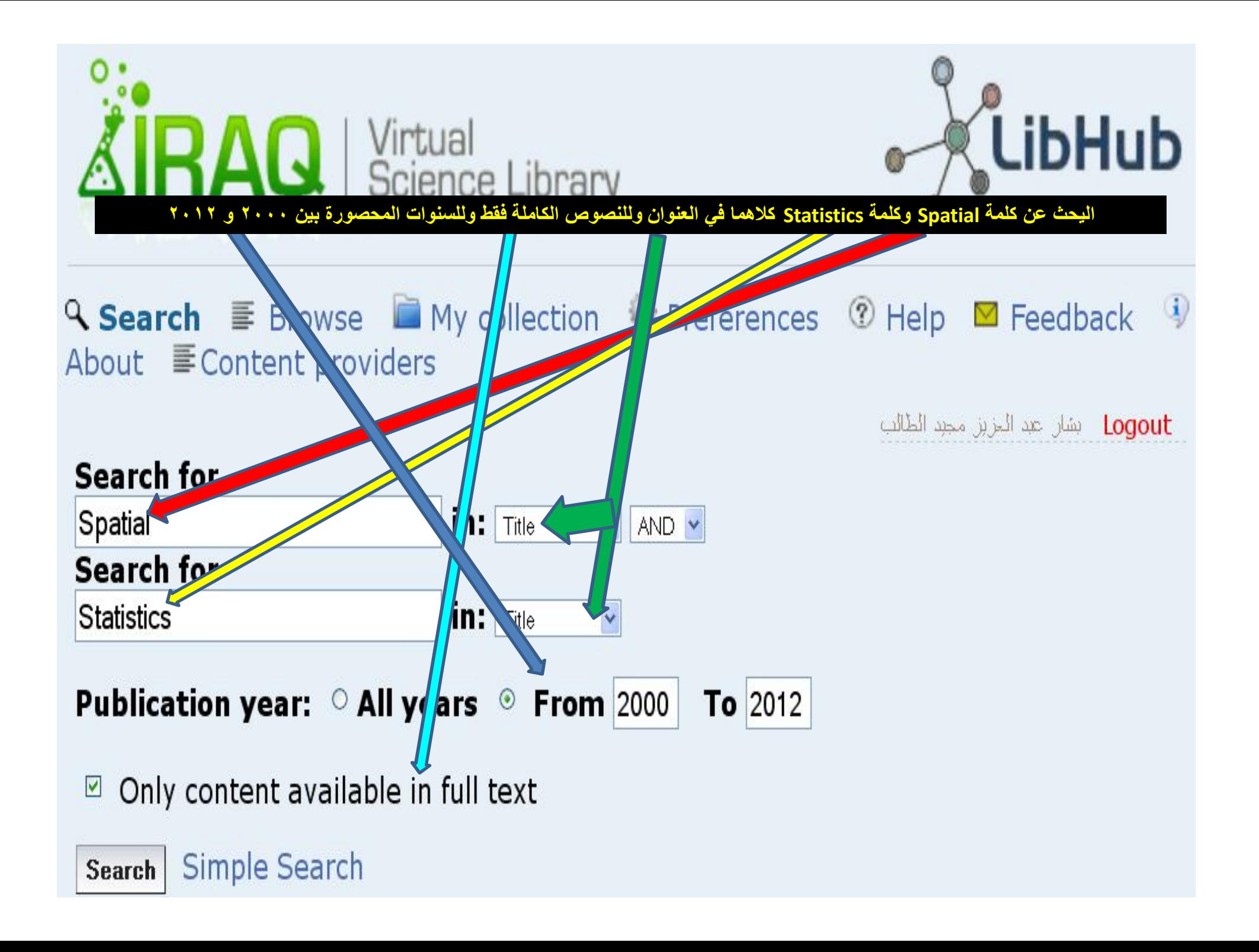

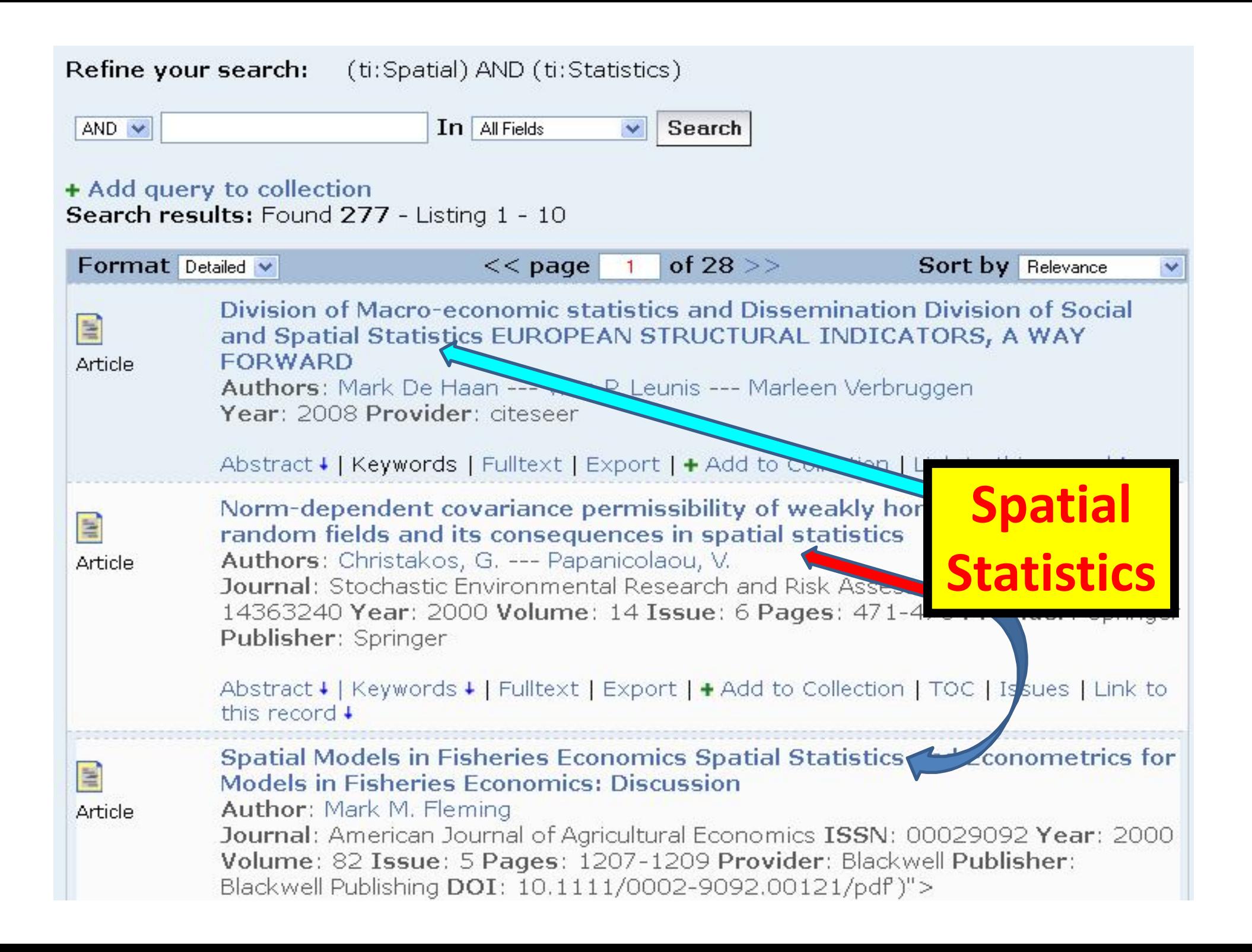

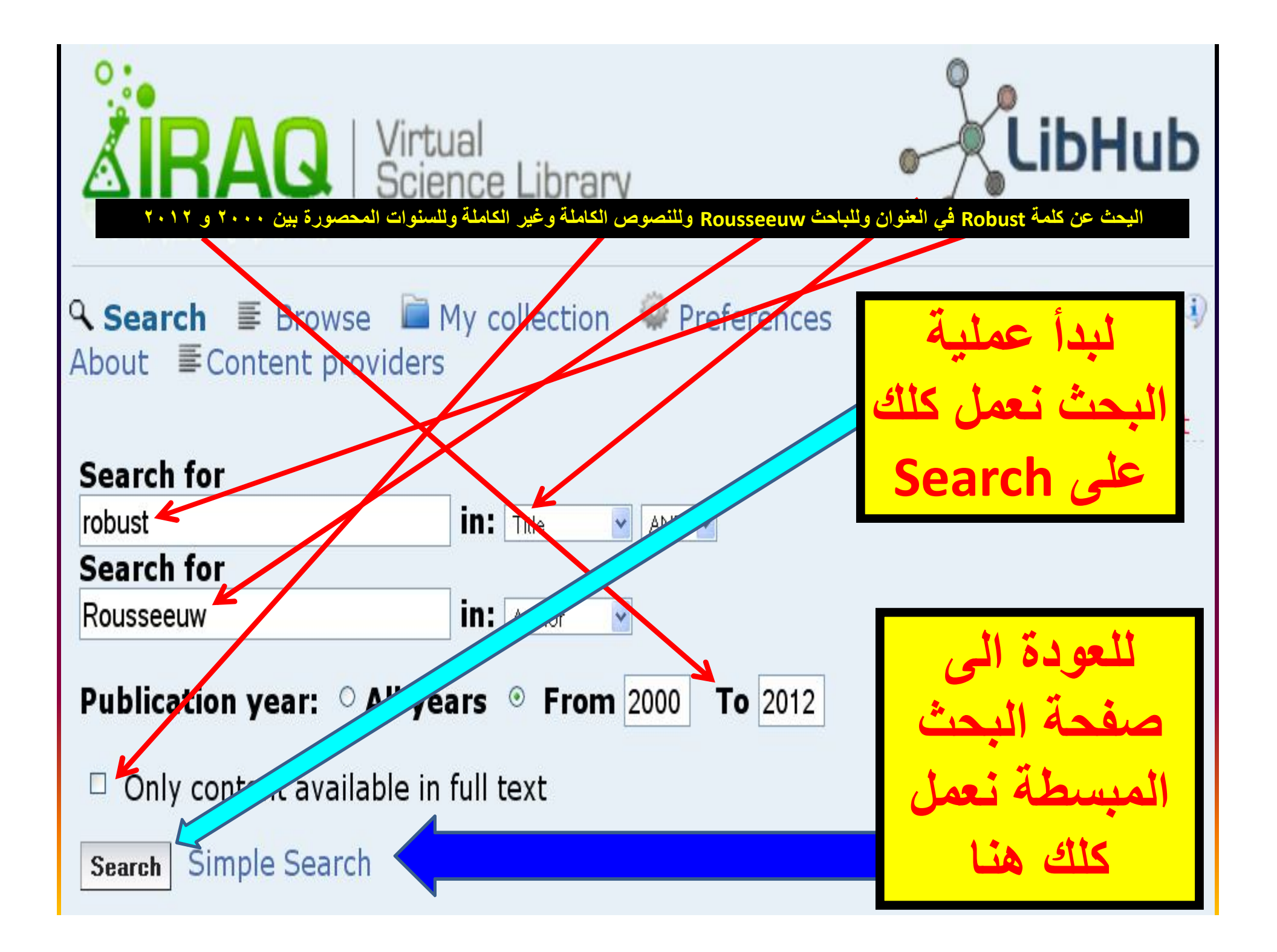

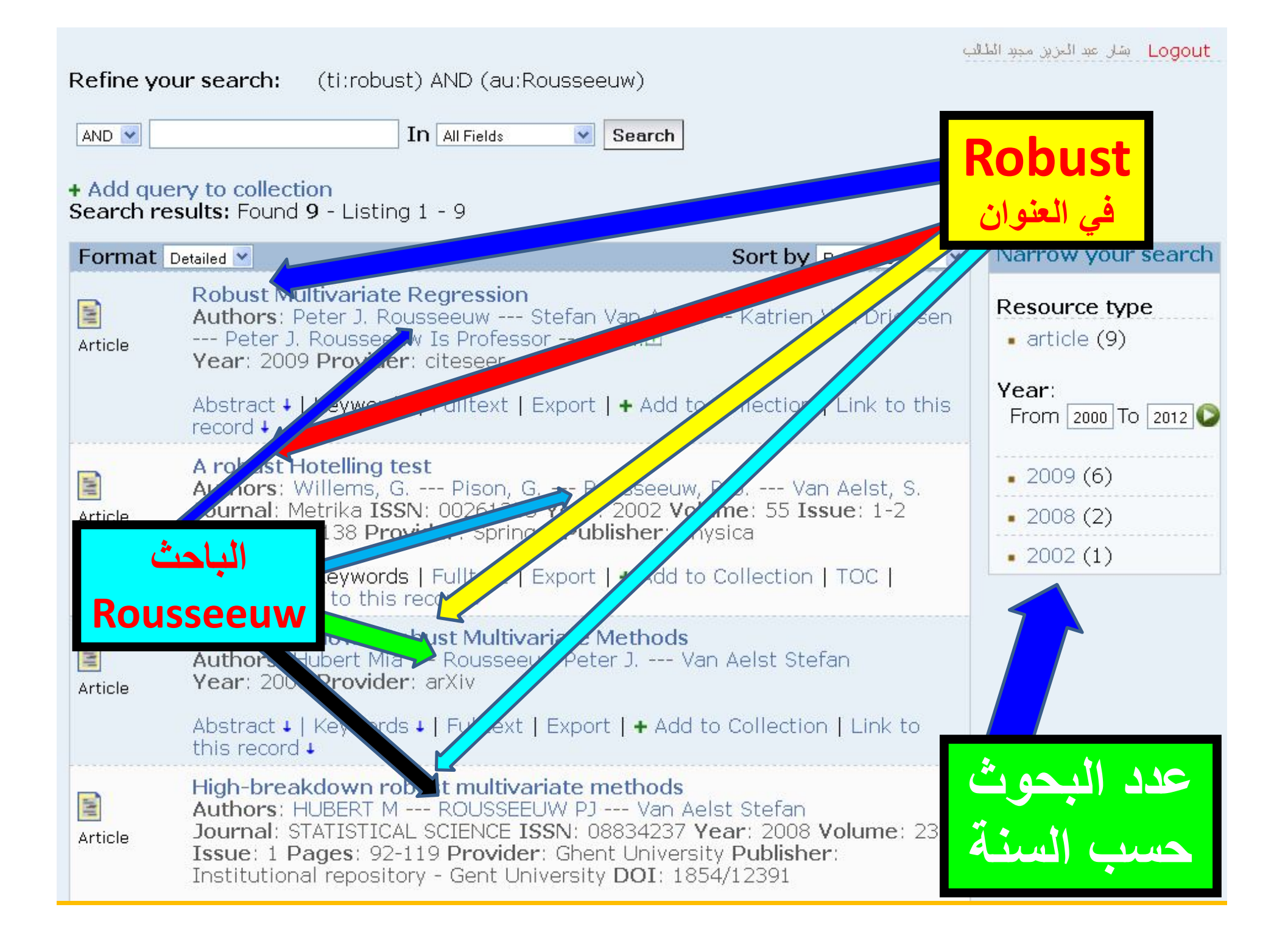

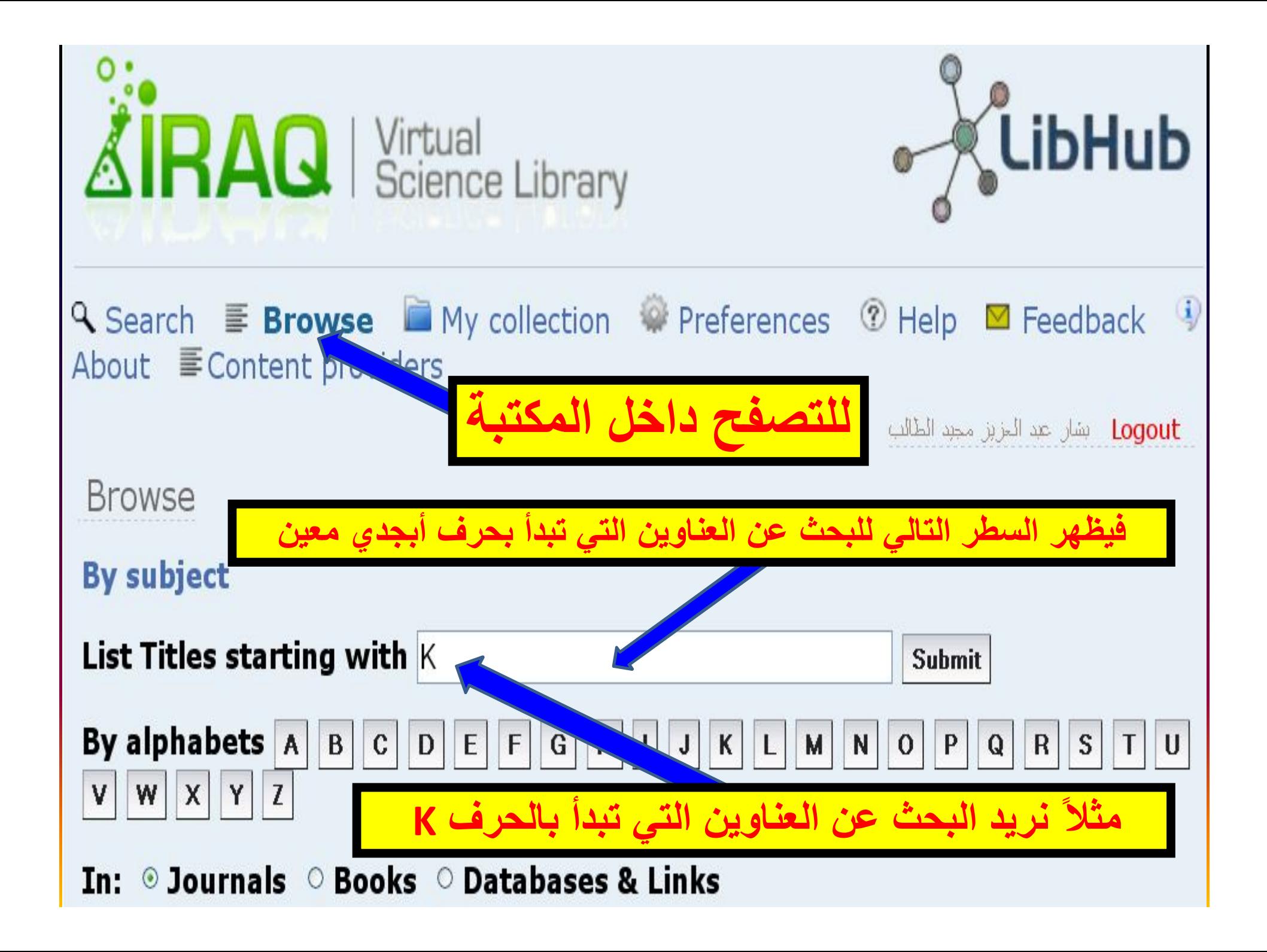

### Browse results: Found 99 - Listing 1 - 10

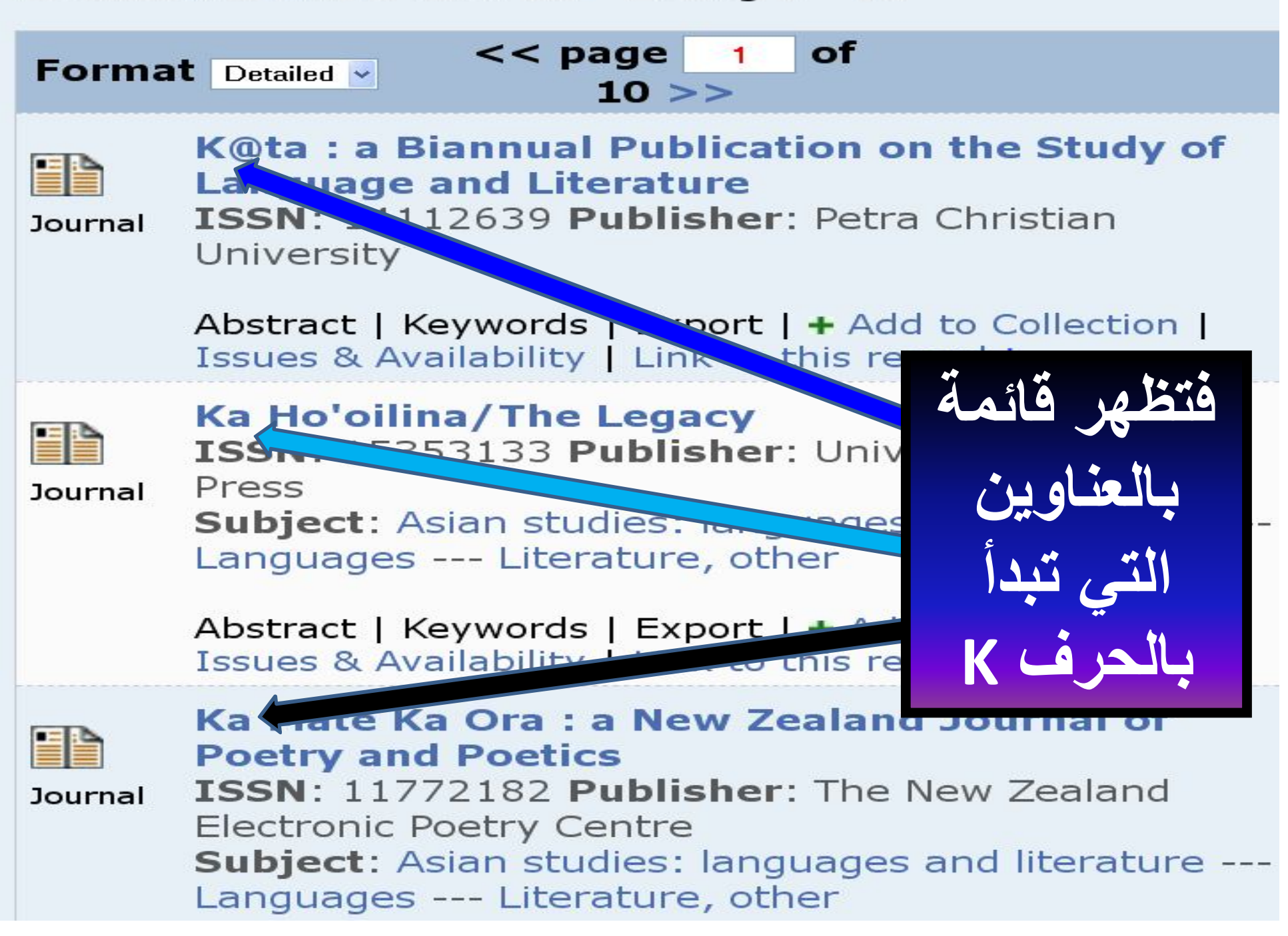

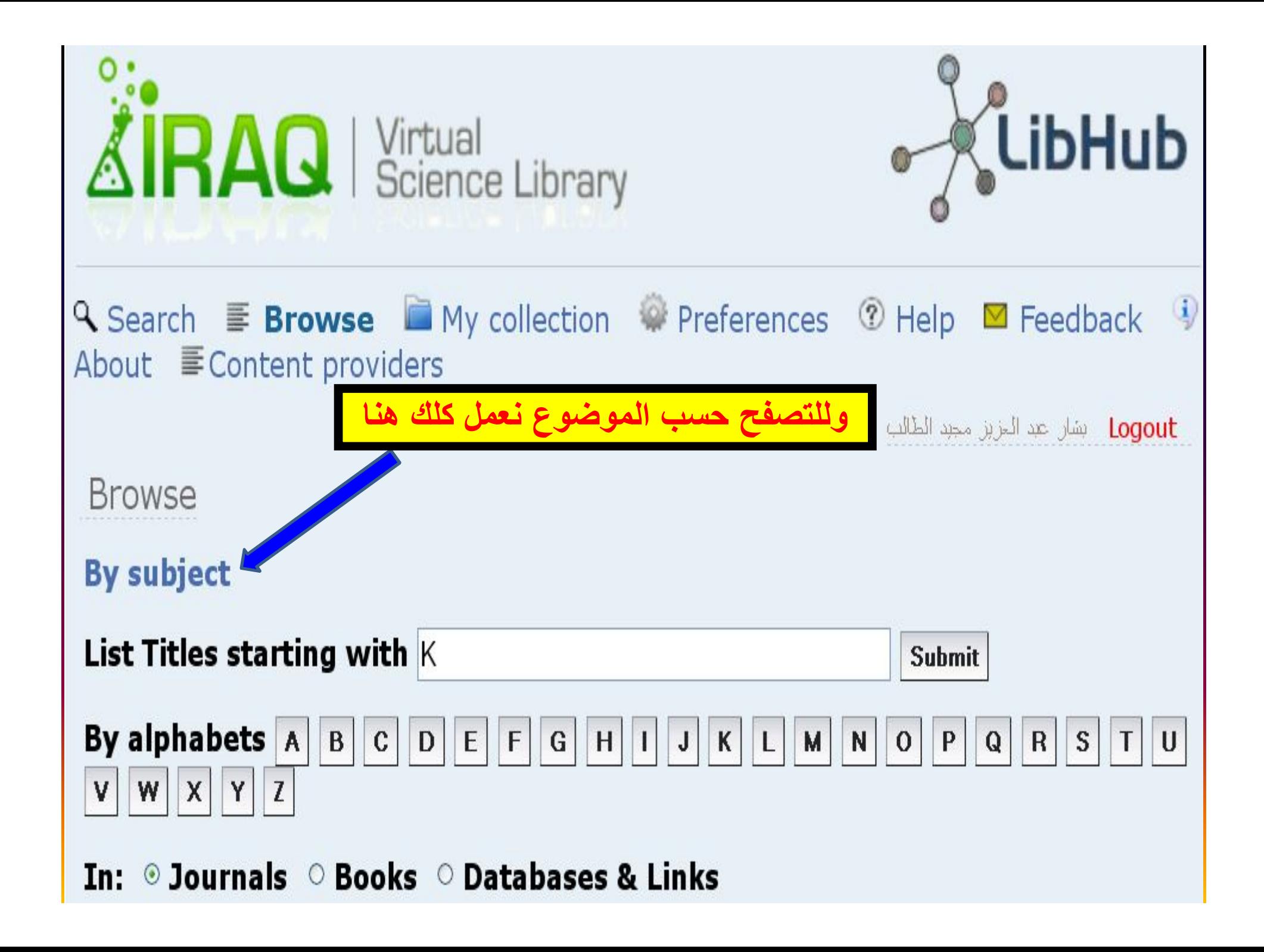

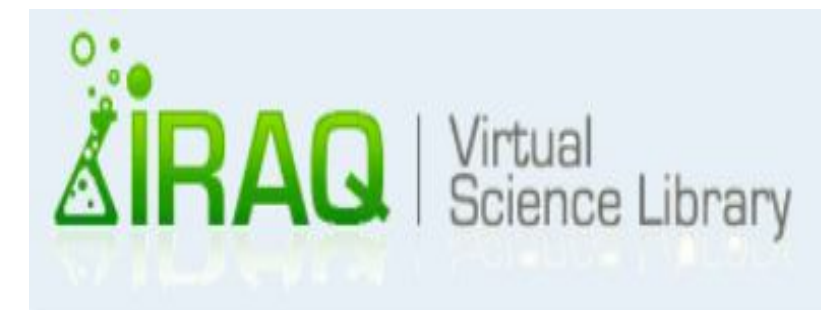

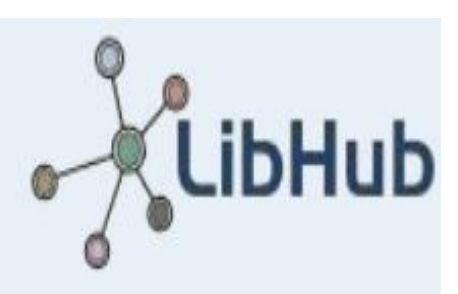

# Q Search E Browse My collection # Preferences 1 Help M Feedback 4 About E Content *providers*

Logout بشان عبد المزين مجبد الطالب

Resources By Subject **Expand Subject Tree** 

- Agriculture
- Archaeology
- Asian studies
- Business, economics and management
- · Education
- Environmental studies
- Gender studies
- General reference
- History
- Language and literature
- $\blacksquare$  Law

• Library and information science

فتظهر قائمة بالتخصصات العلمبة المتوفر ة

- Medicine
- Others
- Performing arts
- Philosophy
- Political science
- Psychology
- Religion
- Science
- Social sciences
- Technology and engineering

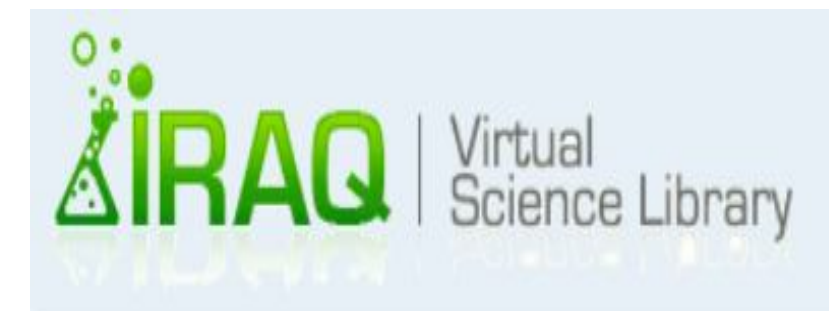

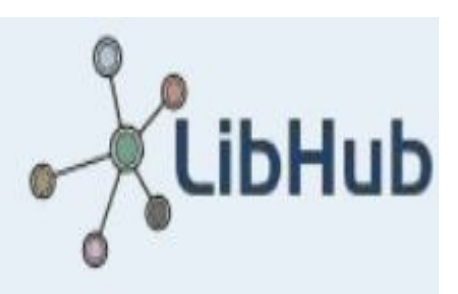

Q Search E Browse My collection # Preferences 1 Help M Feedback 4 About E Content *providers* 

Logout بشان عبد المزين مجبد الطالب

Resources By Subject

**Expand Subject Tree** 

- Agriculture
- Archaeology
- Asian studies
- Business, economics and management
- Education
- Environmental studies
- Gender studies
- General reference
- History
- Language and literature
- $\blacksquare$  Law
- Library and information science
- Medicine
- Others
- Performing arts
- Philosophy
- Political science
- Psychology
- Religion
- Science
- Social sciences
- Technology and engineering

مثلاً أردنا تصفح المصادر الطبية<br>فنعمل كلك على Medicine

### Q Search E Browse My collection Preferences ① Help M Feedback Di About E Content providers

## Resources By Subject

**Expand Subject Tree** 

### Subjects Medicine

- Allergy and immunology (31 journals)
- Anesthesiology and intensive care (27 journals)
- Cardiovascular and respiratory system (123 journals)
- Complementary and alternative medicine (14 journals) (8 books)
- Dentistry (61 journals) (1 books)
- Dermatology (24 journals) (1 books)
- Endocrinology and diabetes (20 journals)
- Gastroenterology (43 journals)
- Genitourinary system and urology (32) journals)
- Geriatrics (24 journals)
- Gynecology and obstetrics (64 journals) (5 books)
- Hematology (16 journals)
- Human anatomy (11 journals)
- Internal medicine (344 journals) (37 books)
- Medical technology and radiology (70 journals)
- Medicine (General) (504 journals) (21 books) (69 databases & links)
- Musculoskeletal system, orthopedics and rheumatology (67 journals)
- Neurosciences (112 journals) (1 databases & links)
- Nursing (68 journals) (3 books) (17 databases & links)
- Oncology (92 journals) (3 databases & links)
- Ophthalmology (33 journals) (1 books)
- Otorhinolaryngology (23 journals) (1 books)
- Pathology (57 journals) (1 books)

فتظهر المصادرالمتوفرة في الطب

- · Pediatrics (103 journals) (9 books)
- Pharmacy and materia medica (59 journals) (2 books)
- Physical therapy (Physiotherapy) and occupational therapy (23 journals) (6 databases & links)
- Physiology (148 journals) (20 books) (3 databases & links)
- Psychiatry (47 journals)
- Public health and social medicine (230 journals) (24 books) (2 databases & links)
- · Surgery (152 journals) (8 books)
- Therapeutics, Rehabilitation, Pharmacology (109 journals) (18 books)

Logout بشار عبد الحزين مجيد الطالب

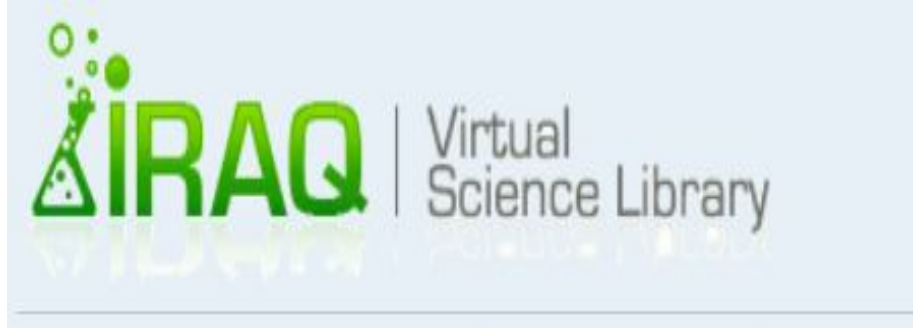

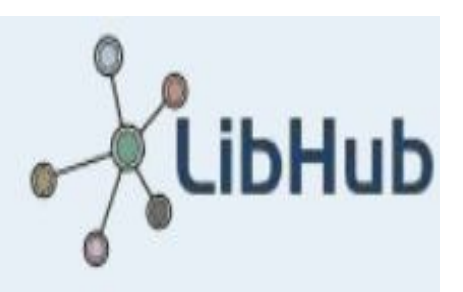

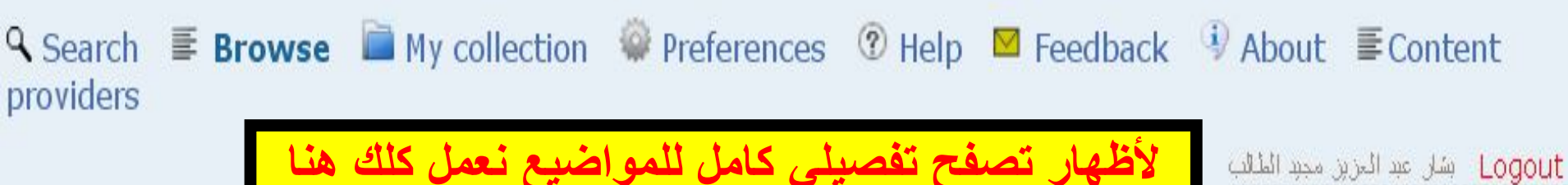

Resources By Subject

**Expand Subject Tree** 

- Agriculture
- Archaeology
- Asian studies
- Business, economics and management
- · Education
- Environmental studies
- Gender studies
- General reference
- History
- Language and literature
- $\blacksquare$  Law
- Library and information science
- Medicine
- Others
- Performing arts
- Philosophy
- Political science
- Psychology
- Religion
- Science
- Social sciences
- Technology and engineering

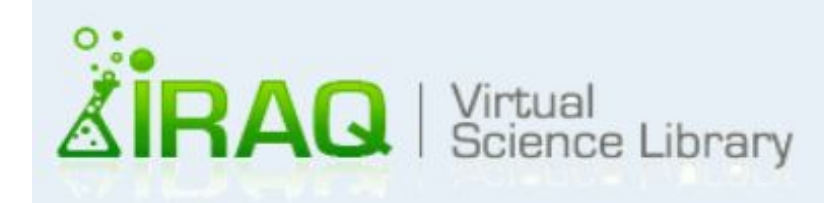

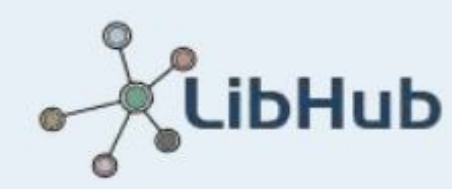

Q Search E **Browse** My collection Preferences ① Help M Feedback 4 About E Content providers

Logout ابشان عبد المزين مجبد الطالب

Resources By Subject

**Collapse Subject Tree** 

Agriculture

Agriculture (General) (126 journals) (30 bpoks) Aquaculture and fisheries (21 journals). **And databases & links)** Forestry (40 journals) (4 books) Plant culture (79 journals) (78 books) Veterinary science (107 journals) (33 books) (4 databases & links) Wildlife and hunting (1 journals) (15 books) Archaeology Archaeology (General) (70 journals) (4 books) Classical archaeology and ancient history of Gurnals) (6 books) (3 databases & ly Historical archaeology ( 8 journals) ( 4 books) Historical osteology (93 journals) (192 books) Prehistoric archaeology (91 journals) (192 books) Asian studies Asian studies: business, economics and management (1 journals databa  $8.101$ Asian studies: history (65 journals) (323 books) Asian studies: languages and literature (11 journals) (53 book Asian studies: law (2 books) Asian studies: miscellaneous Asian studies: political science (3 books) Asian studies: religion and philosophy (11 journals) (6 books) Asian studies: social sciences Business, economics and management Business and management (303 journals) (25 books) (8 databases & links)

Employment management  $(4$  journals)

**Biotechnology** (54 journals) Chemical Engineering (122 journals) (18 books) Metallurgy and mining (33 journals) (10 books) (1 databases & links) **Polymer technology** (3 journals) **Computer Engineering** (175 journals) (1 databases & links) **Computer Science** (593 journal and databases & links) **Construction and building enginee.** (30 journals) (9 books) (3 databases & links) **Electrical engineering and electronics**  $\left(\frac{1}{2}\right)$  (14 books) (8 databases & links) **Energy** (11 journals) **Environmental engineering** (72 journals) (8 **مثلاً نعمل كلك على مجلات** Fire engineering and risk management () Food technology (59 journals) (122 books) (1  **Computer Engineering** Geotechnical engineering (12 journals) (3 a Hydraulic engineering (18 journals) (8 books **والتي یظھر من الرقم أنھ تتوفر**  Industrial design (4 journals) **١٧٥ مجلة علمیة في موضوع** Mechanics and mechanical engineering ( **Naval science and architecture** (2 journals) **ھندسة الحاسوب**Planning and surveying (107 journals) (39 b Production and engineering management (74 journals) (20 books) (1 databases & links) **Signals and systems** (205 journals) (1 databases & links) **Telecommunication** (61 journals) (1 databases & links)

**Standards** (4 databases & links)
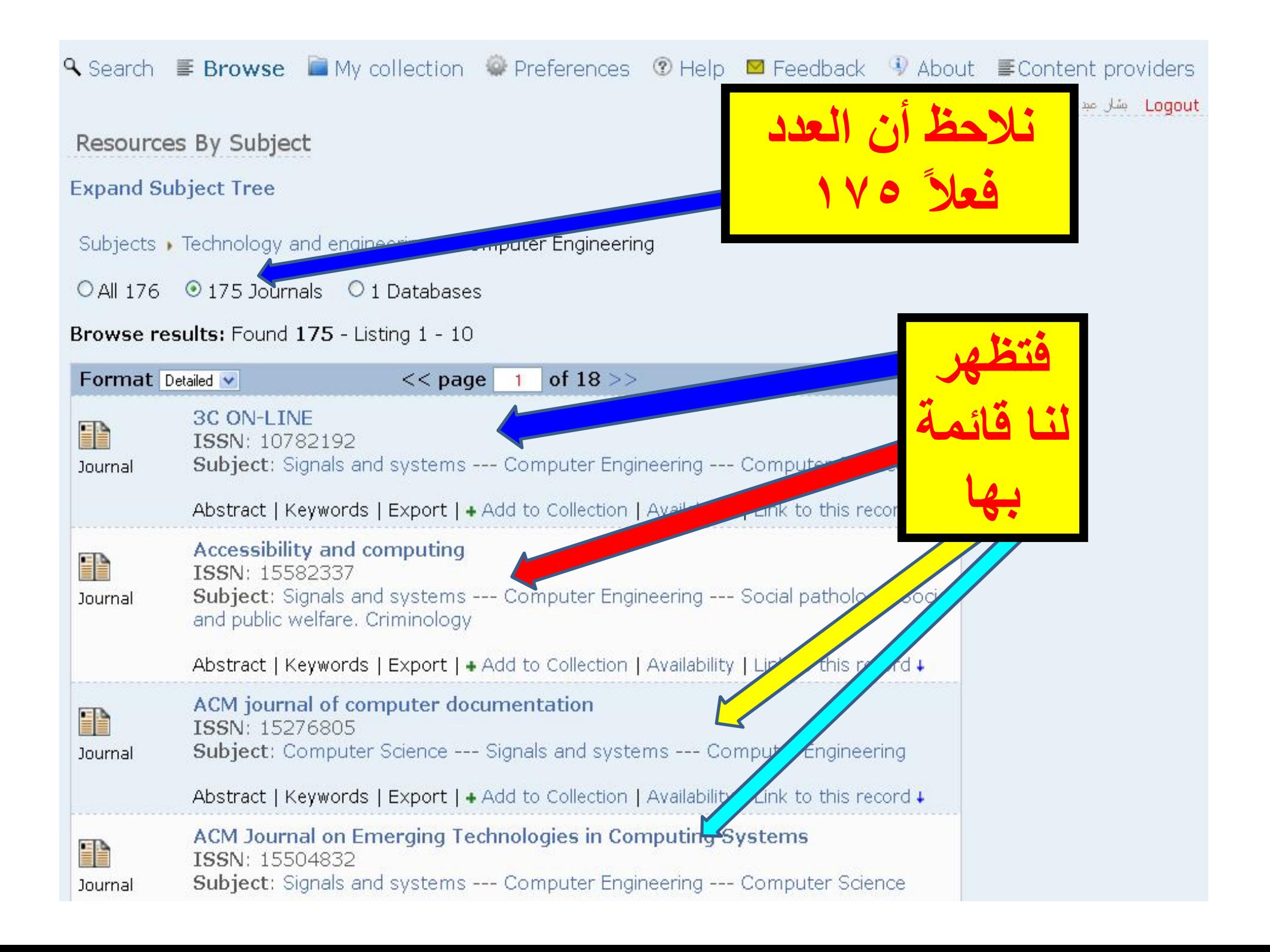

**سؤال یشغل الكثیر من المستخدمین** • س ھناك الكثیر من المصادر العلمیة في المكتبة الأفتراضیة لا أنجح في تحمیلھا فما السبب؟ • **الجواب:** لأن إشتراك الوزارة لیسكاملا ً فھناك بعض المصادر متوفرة بشكل كامل وبعضھا للتصفح فقط

•وكیف لي أن أعرف فیما إذا كان المصدر قابل للتحمیل الكامل أو فقط للأستعراض؟ •**الجواب:** وذلك من خلال المربع الموجود في أسفل صفحة البحث، وكما ھو مبین

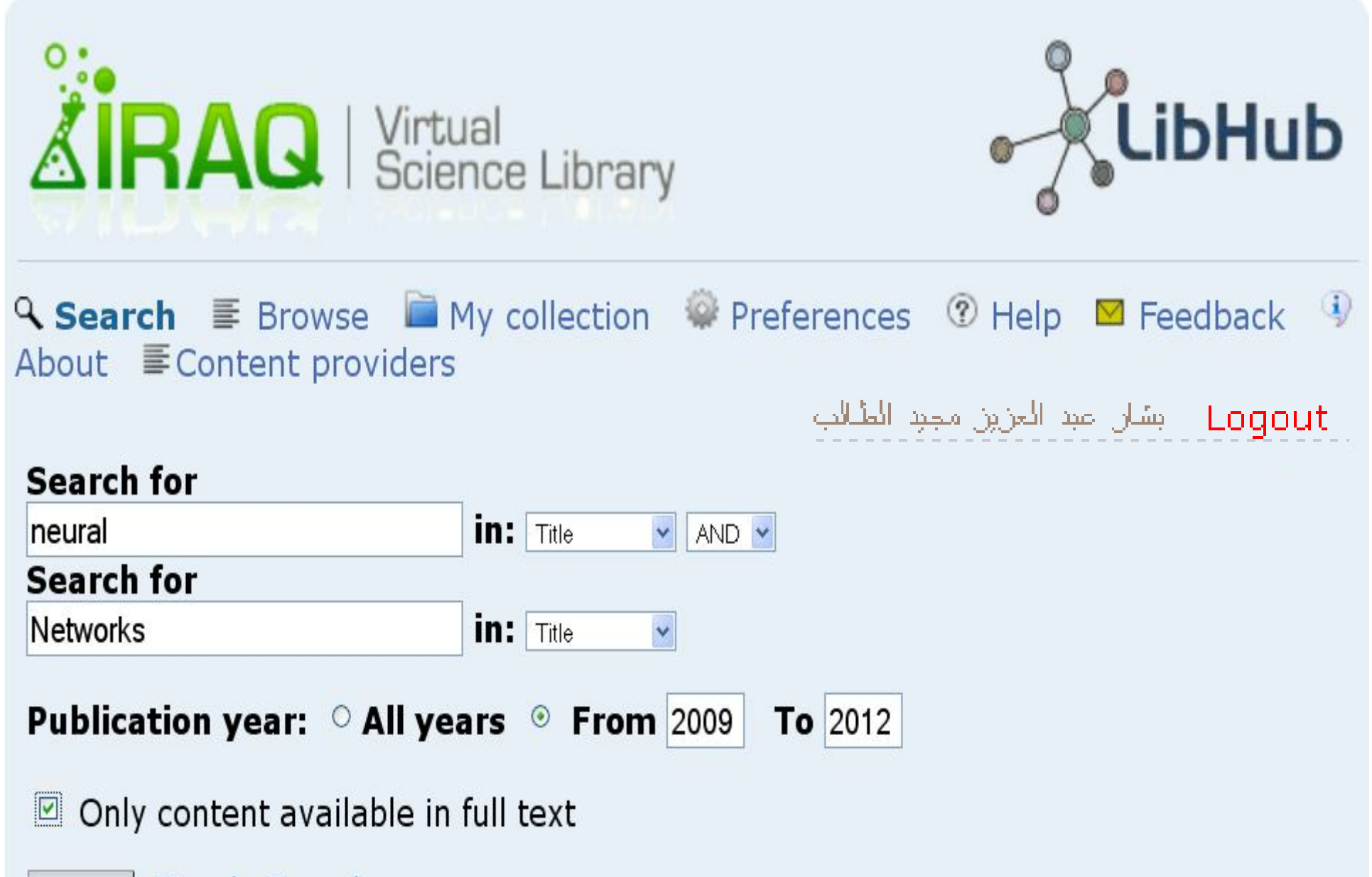

Search | Simple Search

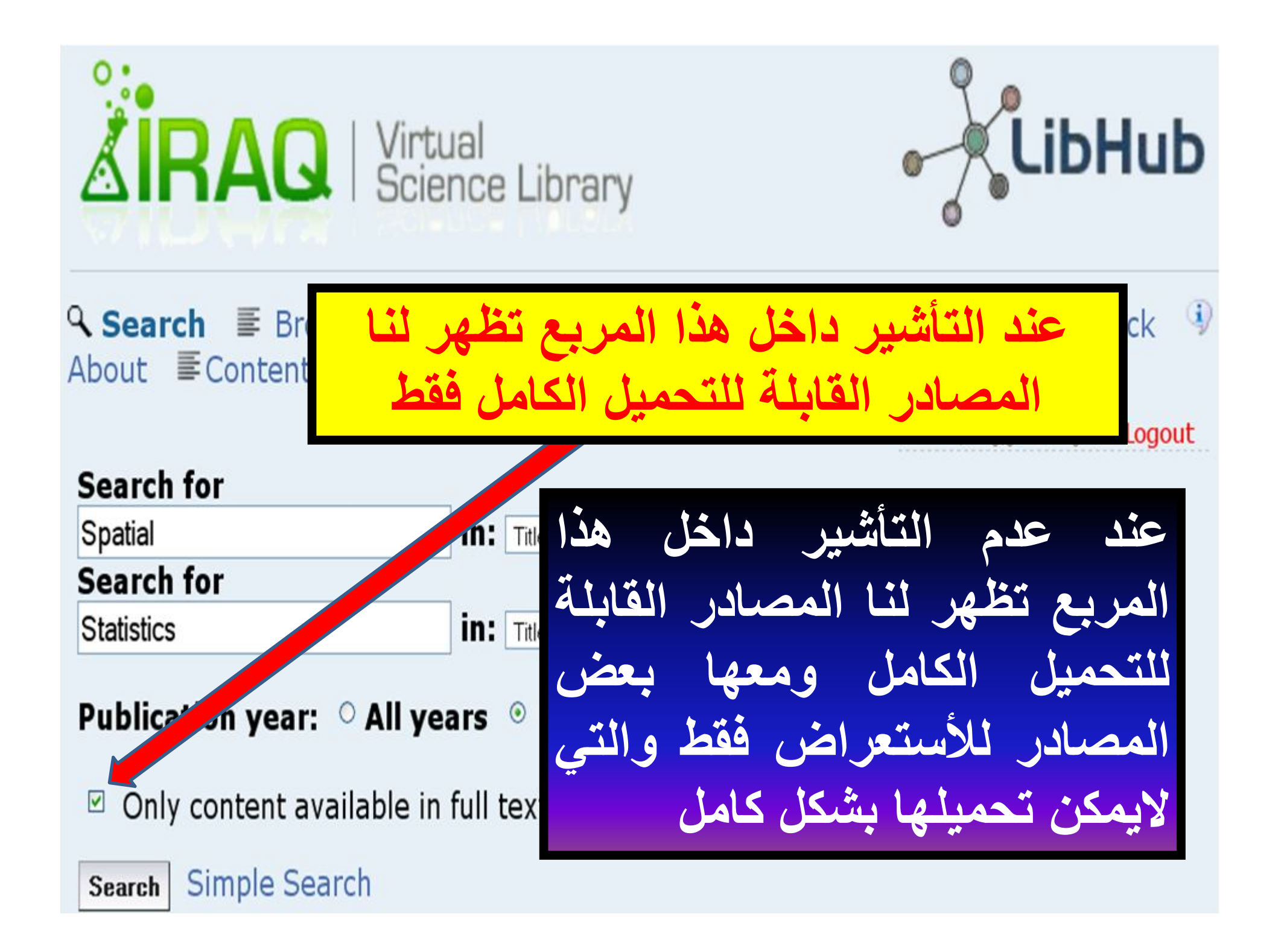

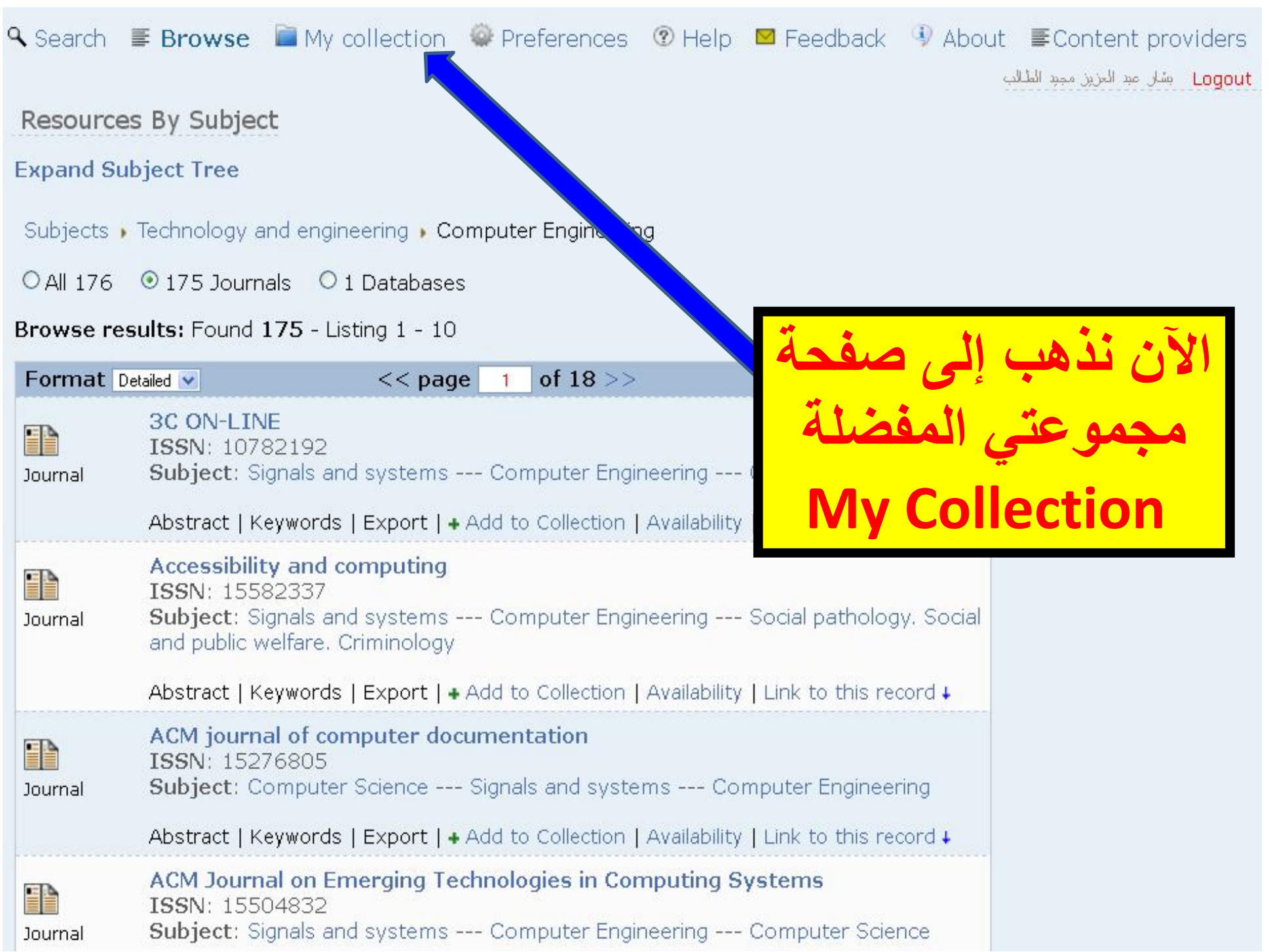

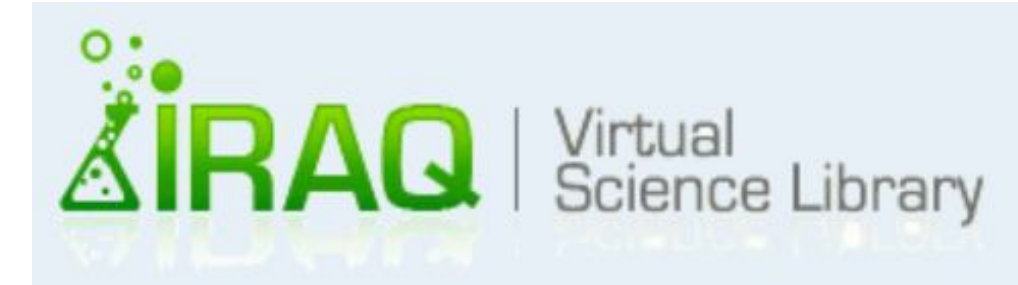

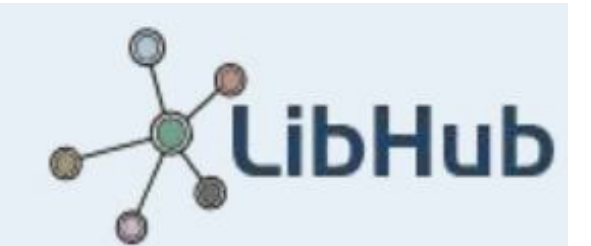

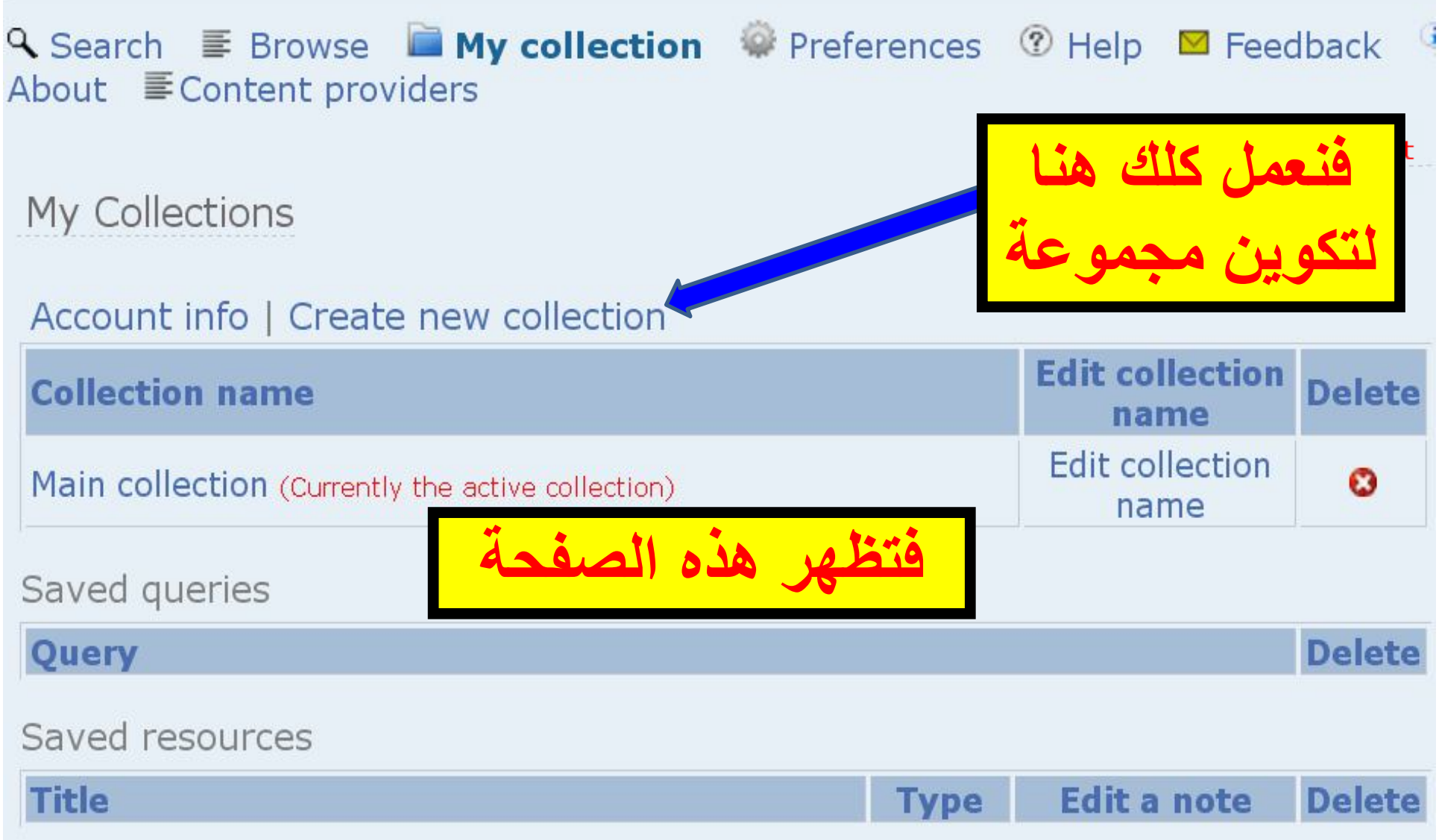

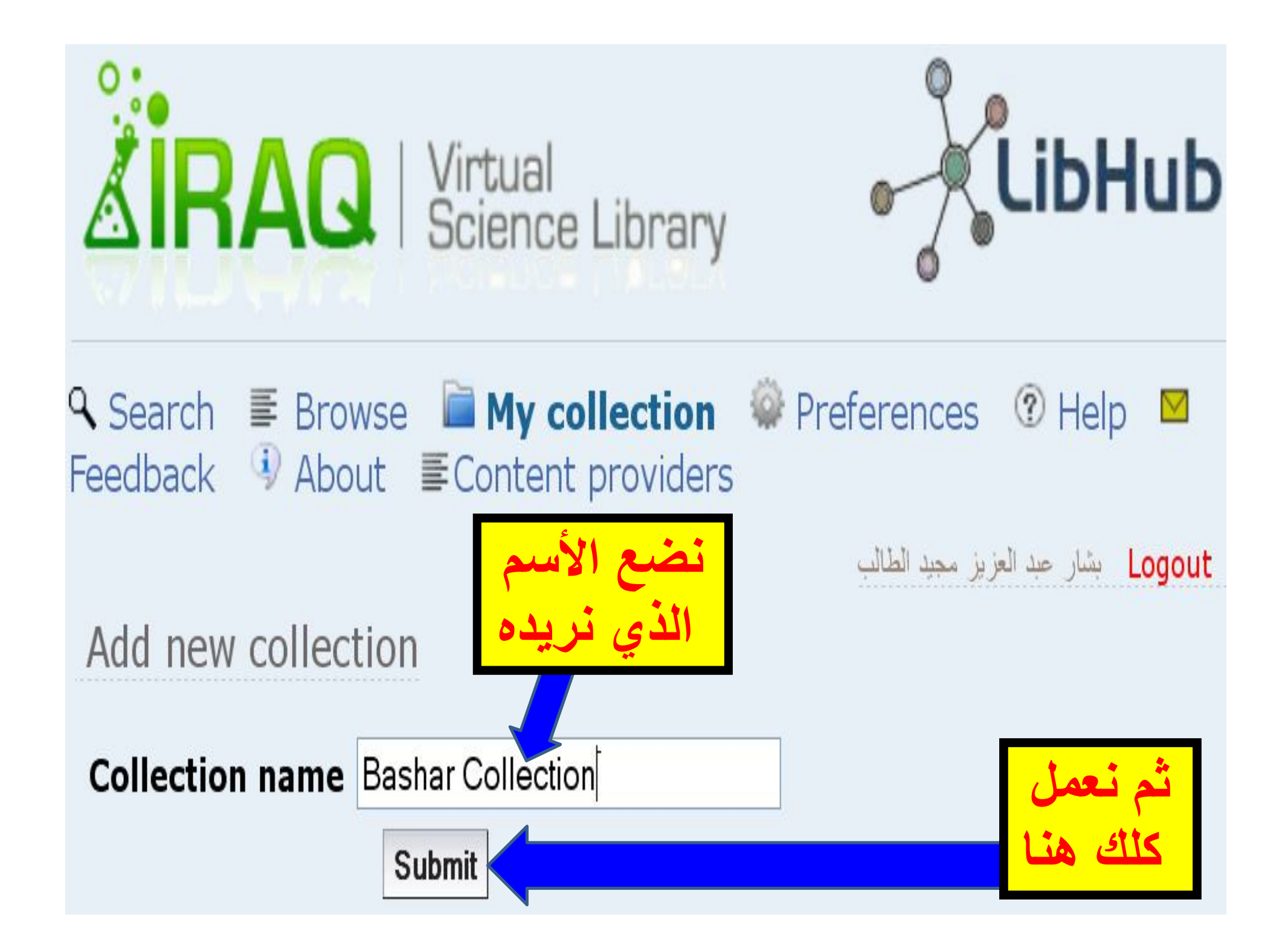

## My Collections

#### Account info | Create new collection

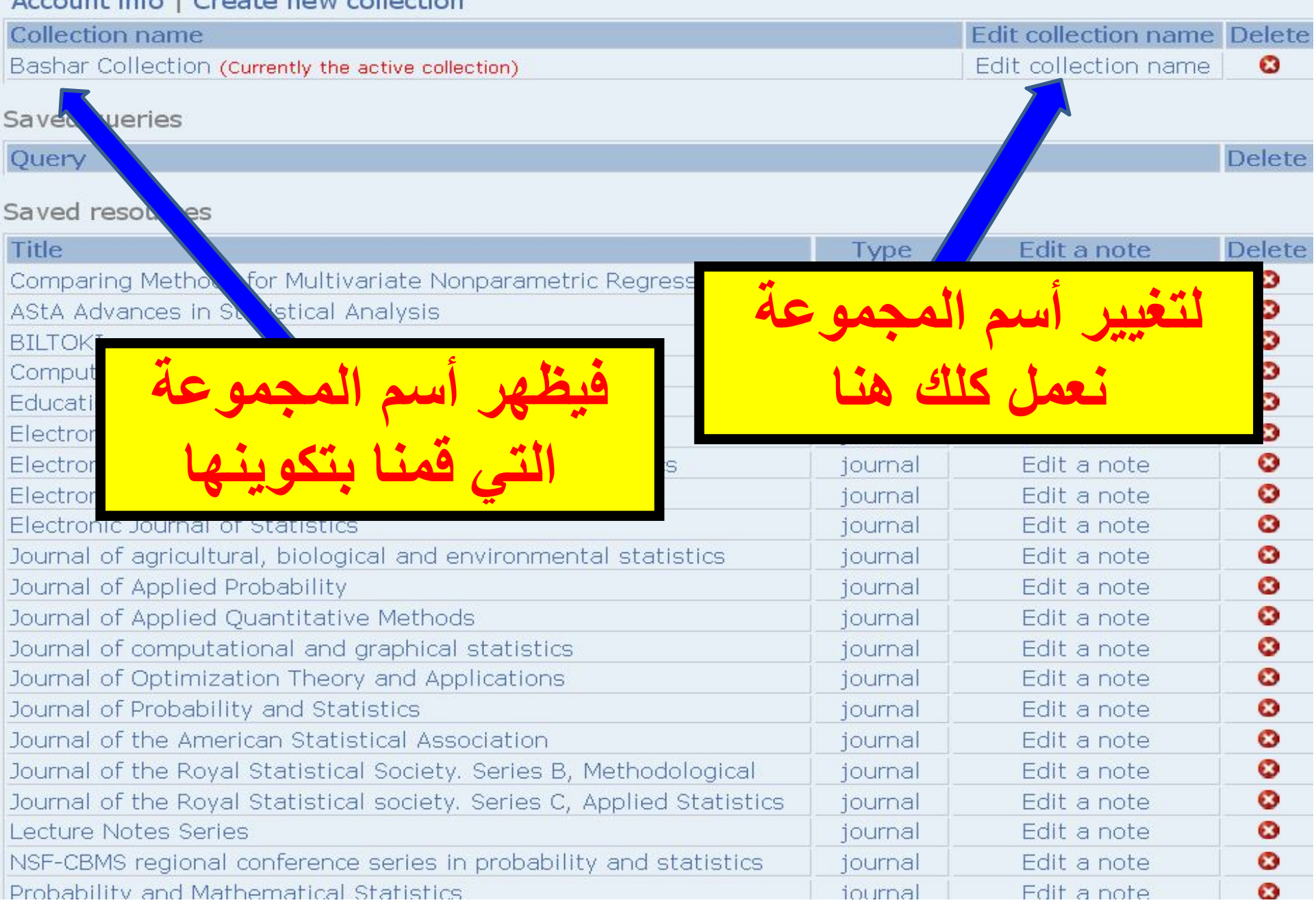

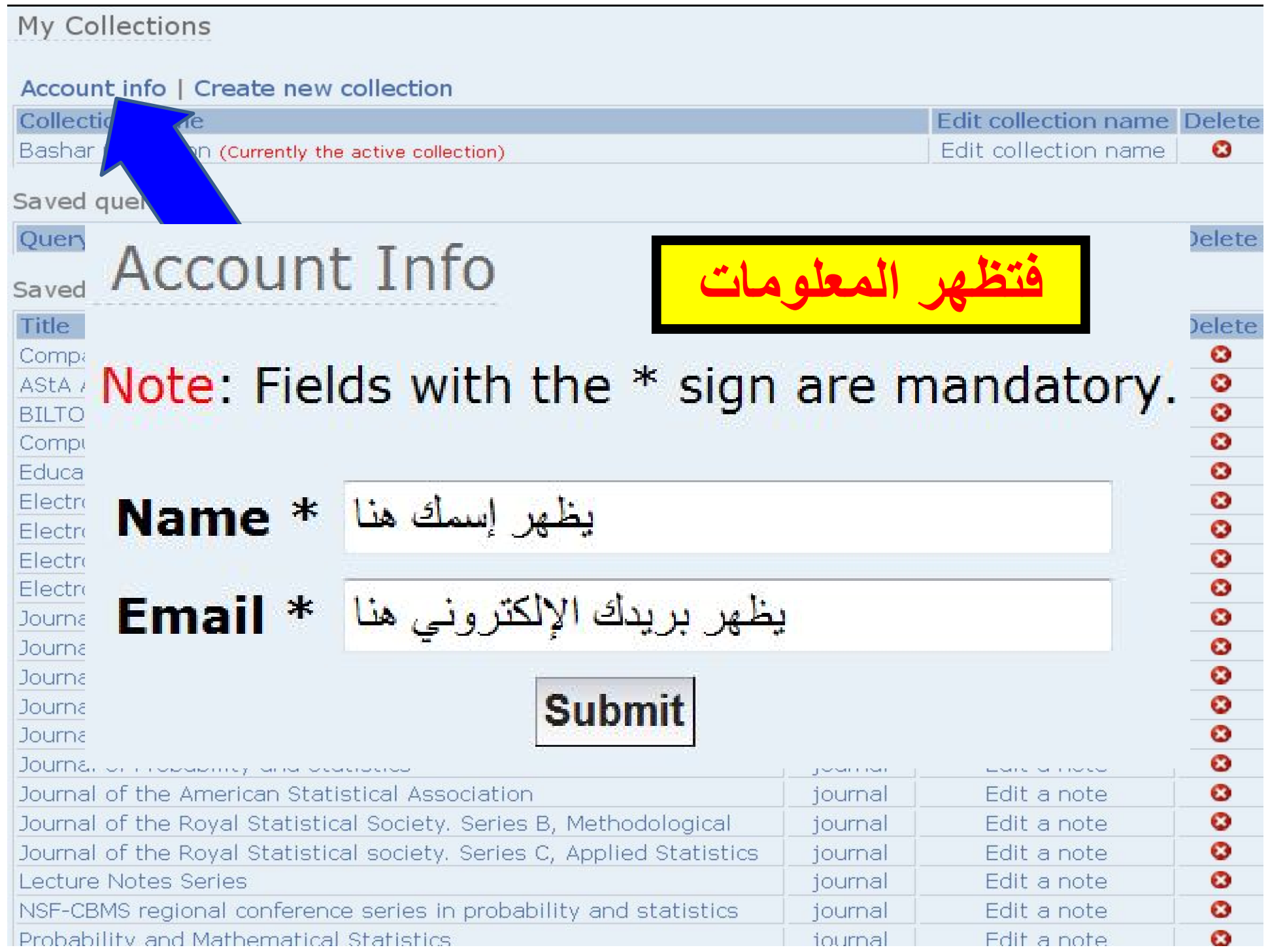

+ Add query to collection<br>Search results: Found 887 - Listing 1 - 10

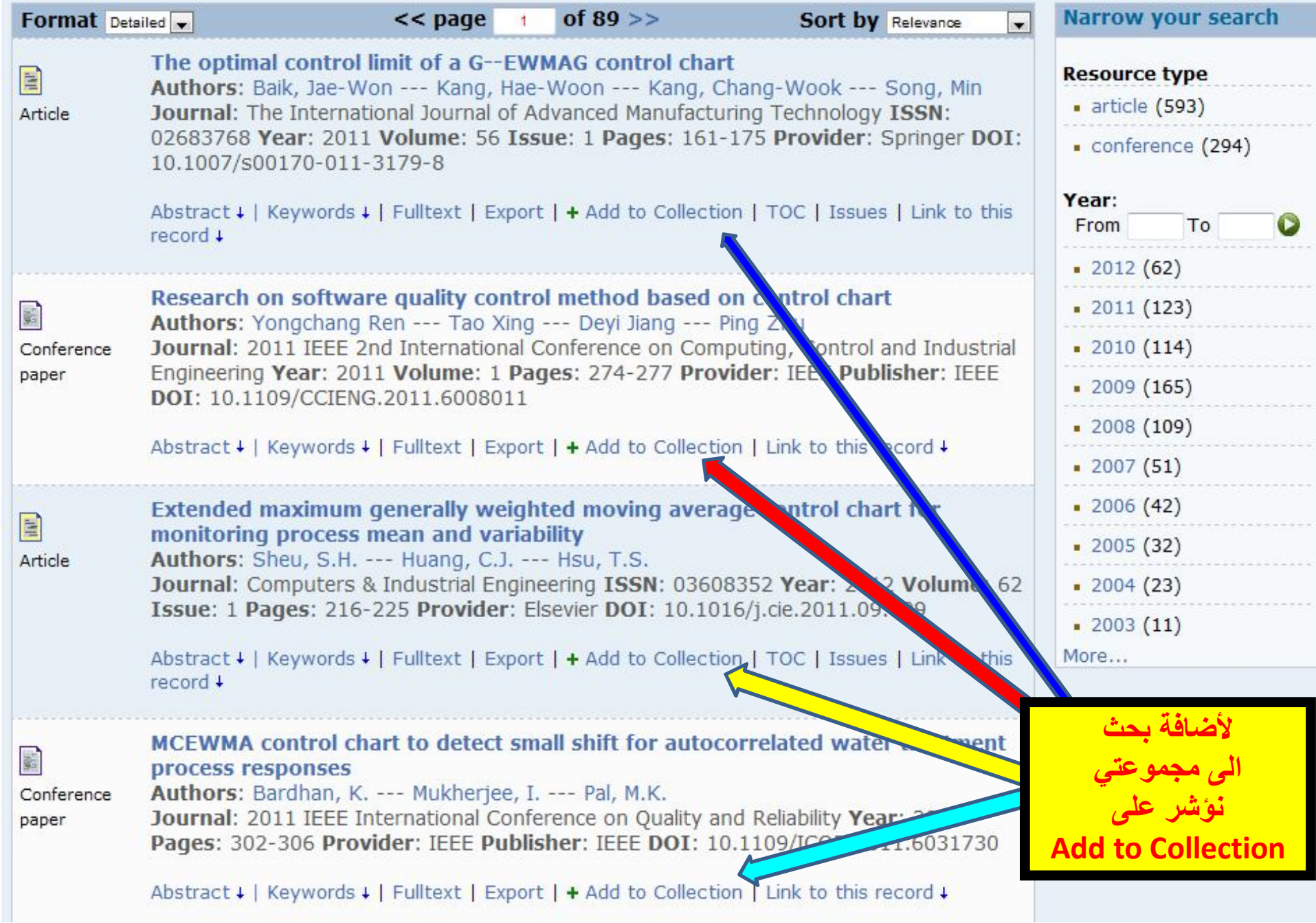

خيارات التعامل مع البحث

# **Higher-Order Partial Least Squares (HOPLS): A**

## **Generaliz Abstract**

Authors:

Abstract +

A new generalized multilinear regression model, termed the Higher- IC Danilo Order Partial Least Squares (HOPLS), is introduced with the aim to  $P. -- Chad$ predict a tensor (multiway array) ensor{Y} from a tensor ensor{X} through projecting the data onto the latent space and performing **Year: 201** rearession on the corresponding latent variables. HOPLS differs substantially from other regression models in that it explains the data by a sum of orthogonal Tucker tensors, while the number of orthogonal loadings serves as a parameter to control model complexity and prevent overfitting. The low dimensional latent space Lini to the is optimized sequentially via a deflation operation, yielding the best joint subspace approximation for both ensor{X} and ensor{Y}. Instead of decomposing ensor ${X}$  and ensor ${Y}$  individually, higher order singular value decomposition on a newly defined generalized cross-covariance tensor is employed to optimize the orthogonal loadings. A systematic comparison on both synthetic data and realworld decoding of 3D movement trajectories from electrocorticogram (ECoG) signals demonstrate the advantages of HOPLS over the existing methods in terms of better predictive ability, suitability to handle small sample sizes, and robustness to noise.

## Collection

**خیارات التعامل مع البحث**

**Higher-Order Partial Least Squares (HOPLS): A Generalized Multi-Linear Regression Method** Authors: Zhao Qibin --- Caiafa Cesar F. --- Mandic Danilo P. --- Chao Zenas C. --- et al. H. Year: 2012 Provider: arXiv

Abstract  $\downarrow$  | Keywords  $\downarrow$  | Fulltext | Export |  $\uparrow$  Add to Collection Link to this reoprd +

Abstract ↓ Keywords 1 | Fulltext | Export | + Add to Collection | Link to this record +

**Kevwords** 

Computer Science - Artificial Intelligence

**للتعرف على الكلمات المفتاحیة للمادة العلمیة** 

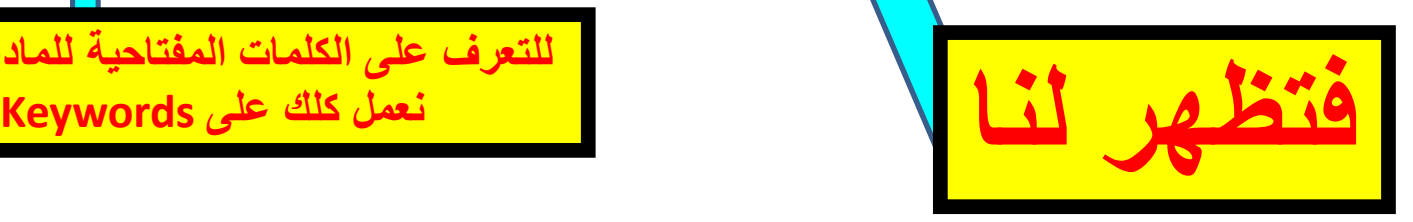

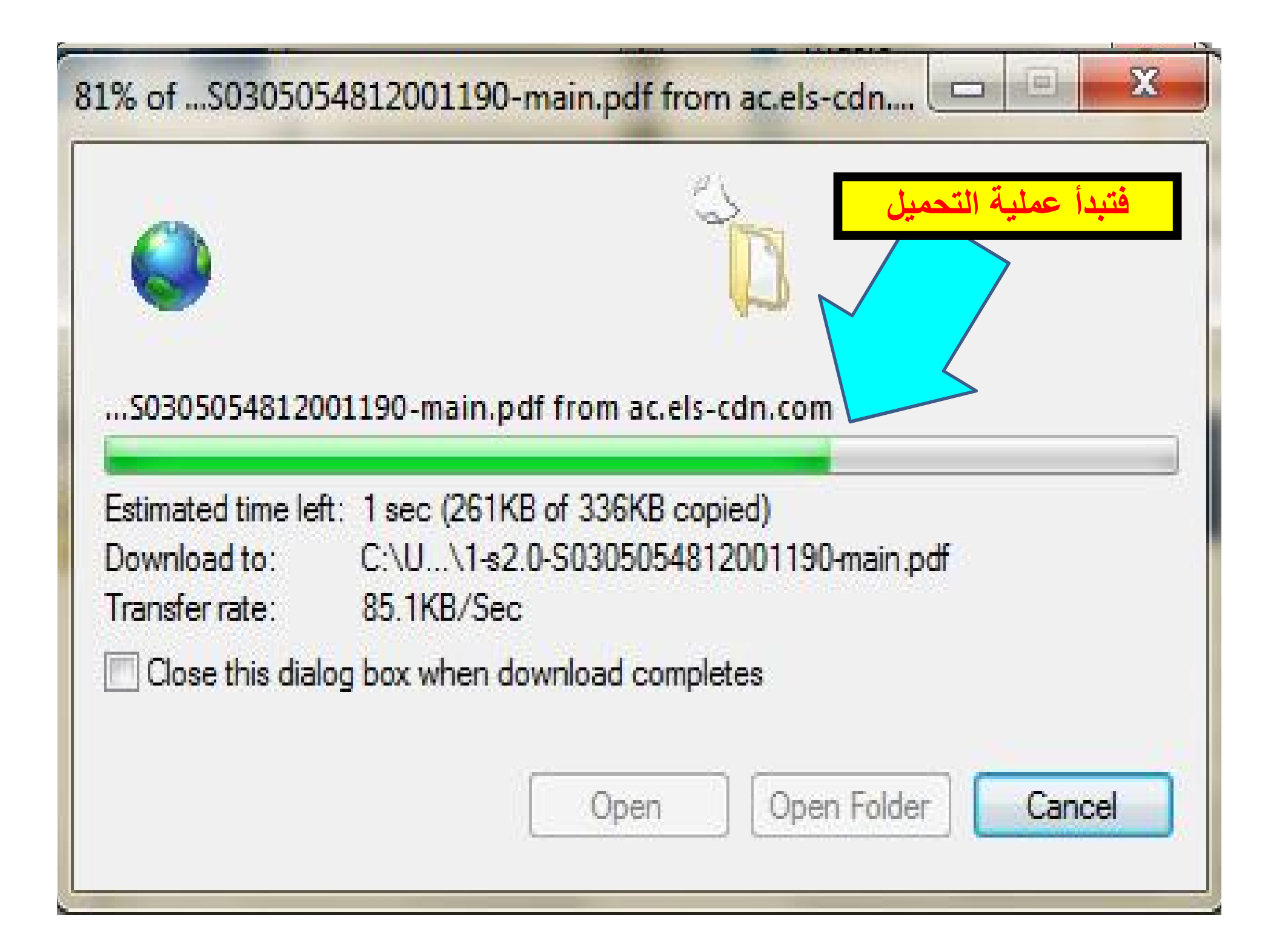

Optimal design for discrete choice experiments Authors: Graszhoff, U. --- Groszmann, H. --- Holling, H. --- Schwabe, R. Journal: Journal of Statistical Planning and Inference ISSN: 03783758 Year: 2013 Volume: 143 Issue: 1 Pages: 167-175 Provider: Elsevier DOI: 10.1016/j.jspi.2012.06.019

Abstract 4 | Keywords 4 | Fulltext | Export | + Add to Collection | TOC | Issues | Link to this record 4

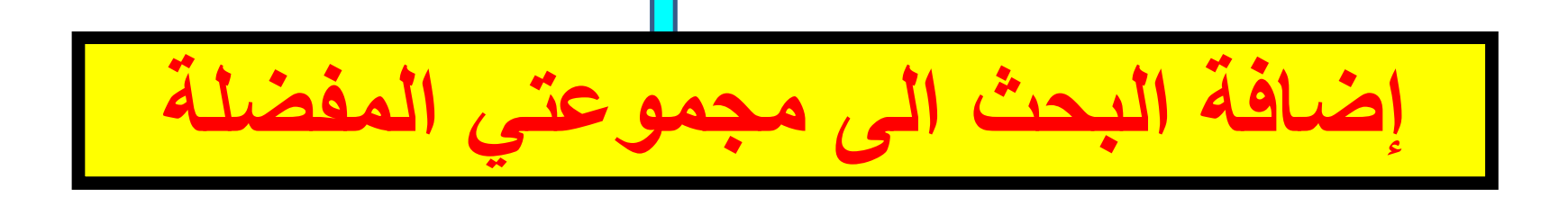

# Optimal design for discrete choice experiments Authors: Graszhoff, U. --- Groszmann, H. --- Holling, H. --- Schwabe, R. Journal: Journal of Statistical Planning and Inference ISSN: 03783758 Year: 2013 Volume: 143 Issue: 1 Pages: 167-175 Provider: Elsevier DOI: 10.1016/j.jspi.2012.06.019

Abstract 4 | Keywords 4 | Fulltext | Export | + Add to Collection | TOC | Issues | Link to this record 4

**لمشاھدة قائمة المحتویات للمجلة التي ورد فیھا البحث فنعمل كلك على TOC: Table of Contents**

## **Journal of Statistical Planning and Inference**

All available issues

**ISSN: 03783758 Publisher: North-Holland** 

#### **Online availability:**

· Provider: Elsevier **Fulltext available: Fro** 

#### Table of content: 2013 volume: 143 issue: 1

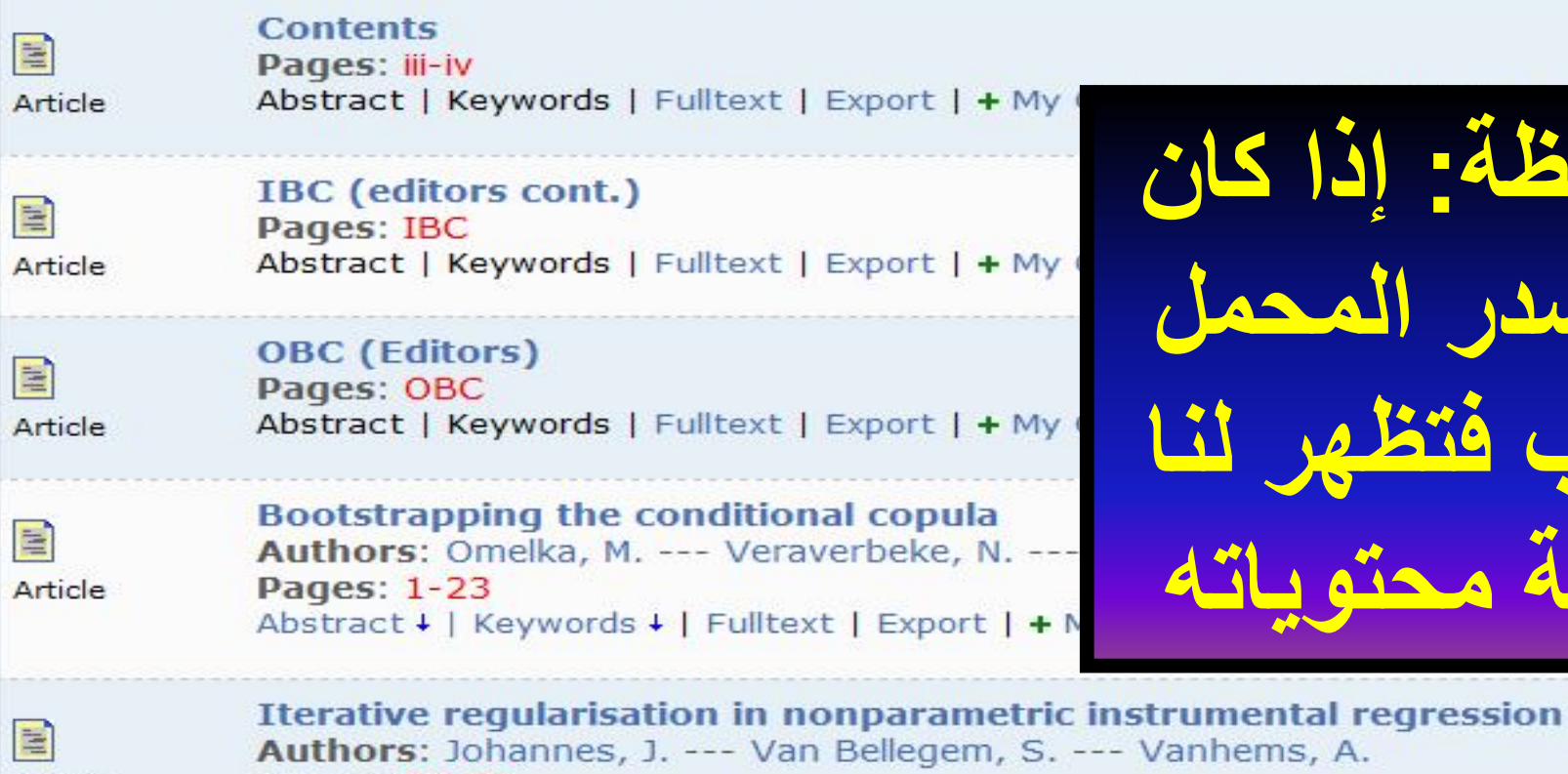

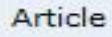

Pages: 24-39 Abstract + | Keywords + | Fulltext | Export | + My Collection | Issues | Link to this record +

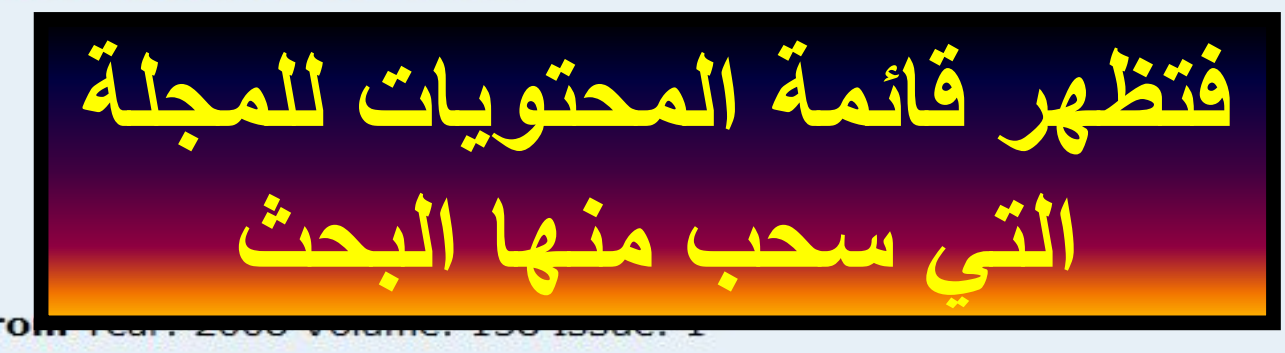

AS ¥

Bootstrapping the conditional copula Authors: Omelka, M. --- Veraverbeke, N. --- Gijbels, I. Journal: Journal of Statistical Planning and Inference ISSN: 03783758 Year: 2013 Volume: 143 Issue: 1 Pages: 1-23 Provider: Elsevier DOI: 10.1016/j.jspi.2012.06.001

Abstract ↓ | Keywords ↓ | Fulltext | Export | + Add to Collection | TOC | Issues | Link to this record +

**لمعرفة الأعداد المتوفرة من المجلة التي ورد فیھا البحث فنعمل كلك على Issues**

## **Journal of Statistical Planning and Inference**

ISSN: 03783758 Publisher: North-Holland

## **Online availability:**

· Provider: Elsevier Fulltext available: From Year: 2008 Volume: 138 Issue: 1

### TOC provided by Publisher

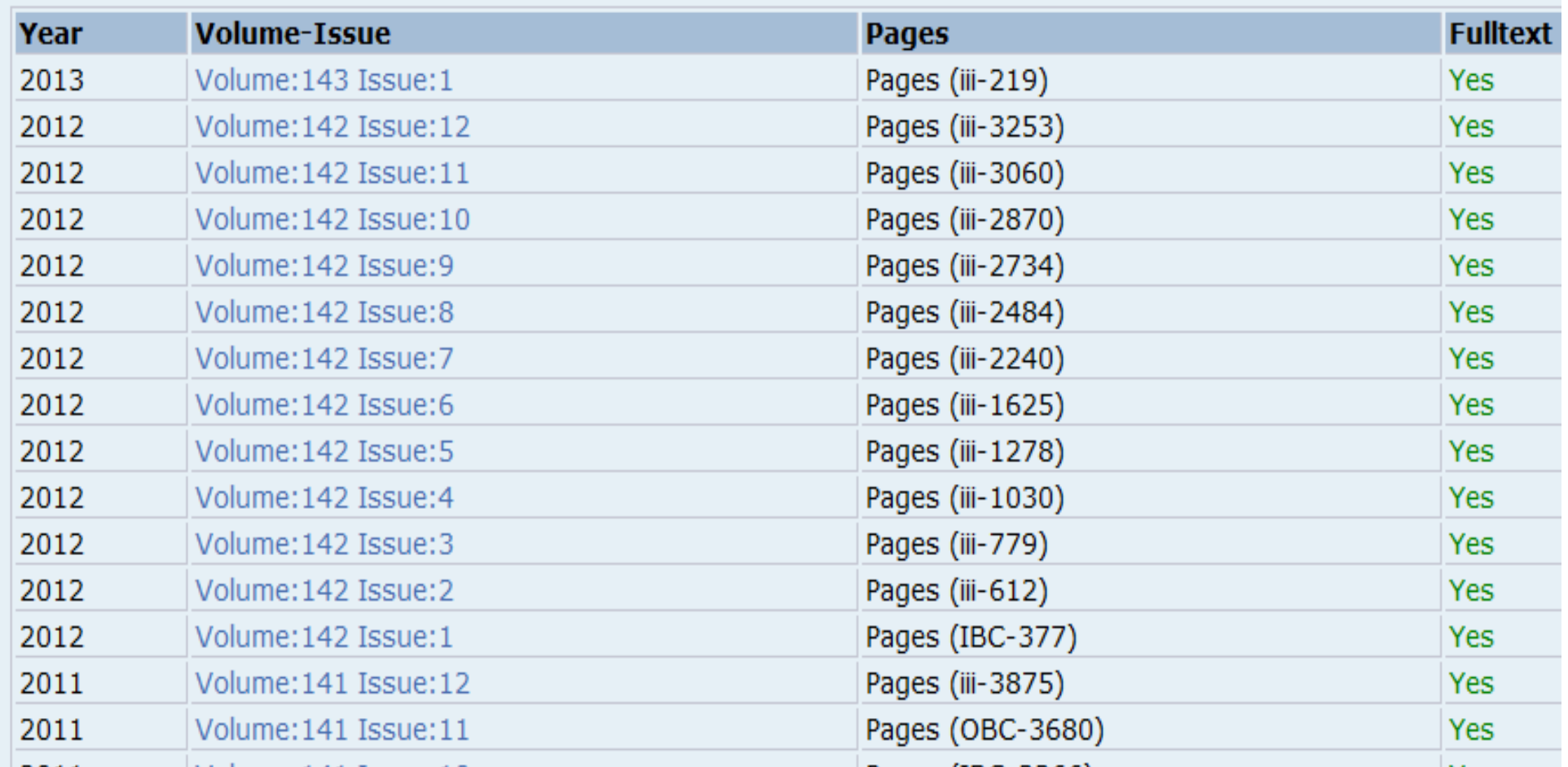

**فتظھر القائمة**

Bootstrapping the conditional copula Authors: Omelka, M. --- Veraverbeke, N. --- Gijbels, I. Journal: Journal of Statistical Planning and Inference ISSN: 03783758 Year: 2013 Volume: 143 Issue: 1 Pages: 1-23 Provider: Elsevier DOI: 10.1016/j.jspi.2012.06.001

Abstract ↓ | Keywords ↓ | Fulltext | Export | + Add to Collection | TOC | Issues | Link to this record +

**لمعرفة الرابط الموصل الى البحث نعمل كلك على Link to this Record**

**Bootstrapping the conditional copula** 

Authors: Omelka, M. --- Veraverbeke, N. --- Gijbels, I. Journal: Journal of Statistical Planning and Inference ISSN: 03783758 Year: 2013 Volume: 143 Issue: 1 Pages: 1-23 Provider: Elsevier DOI: 10.1016/j.jspi.2012.06.001

Abstract + | Keywords + | Fulltext | Export | + Add to Collection | TOC | Issues | Lin record t

http://libhub.sempertool.dk.tiger.sempertool.dk/libhub?func=se

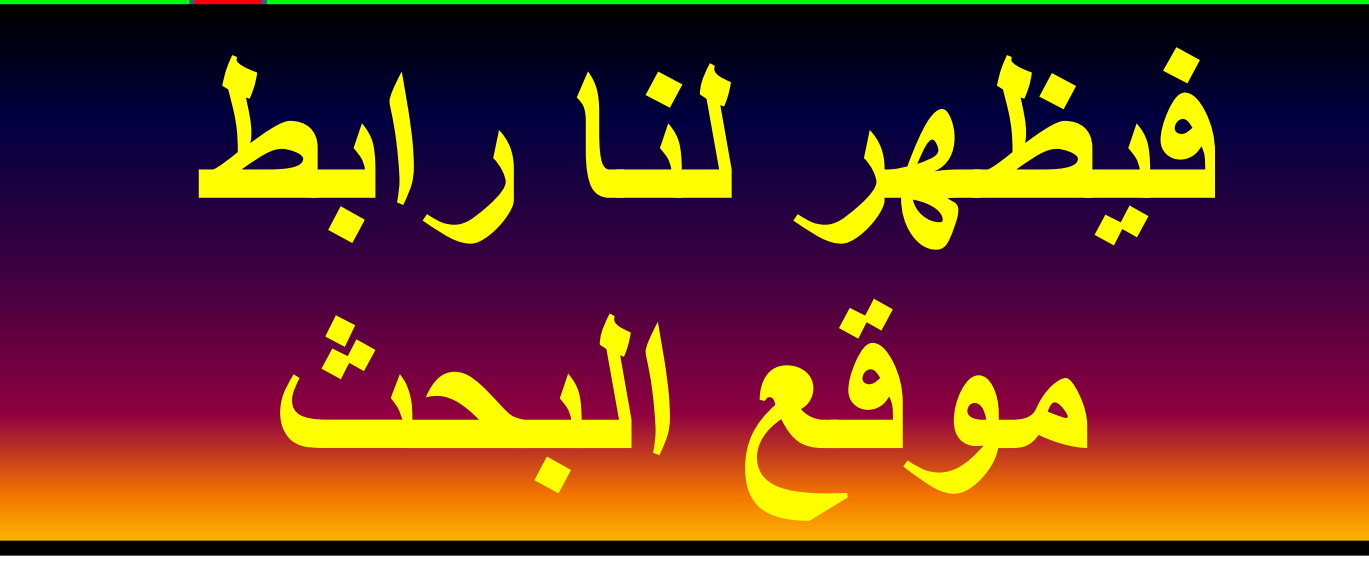

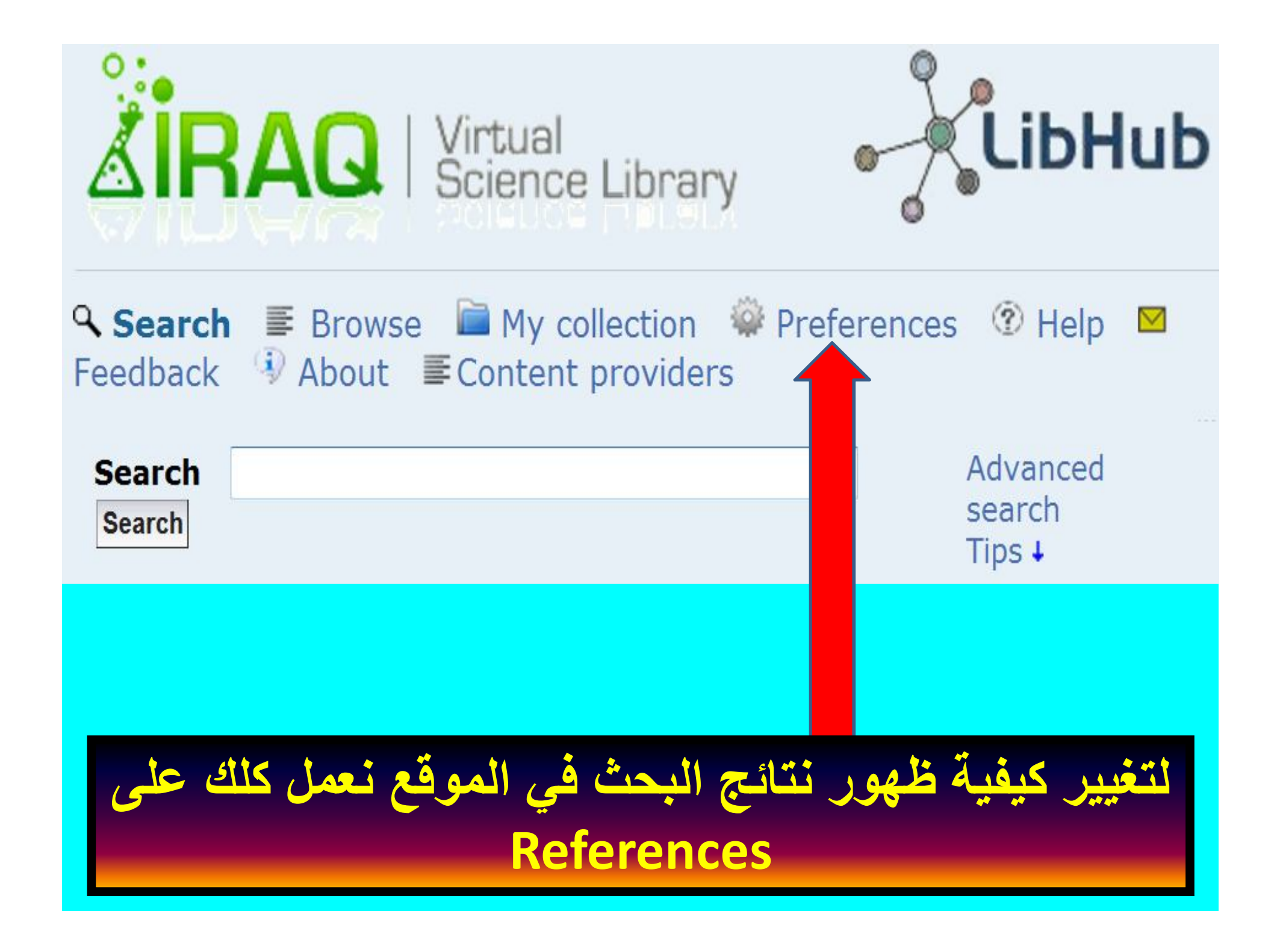

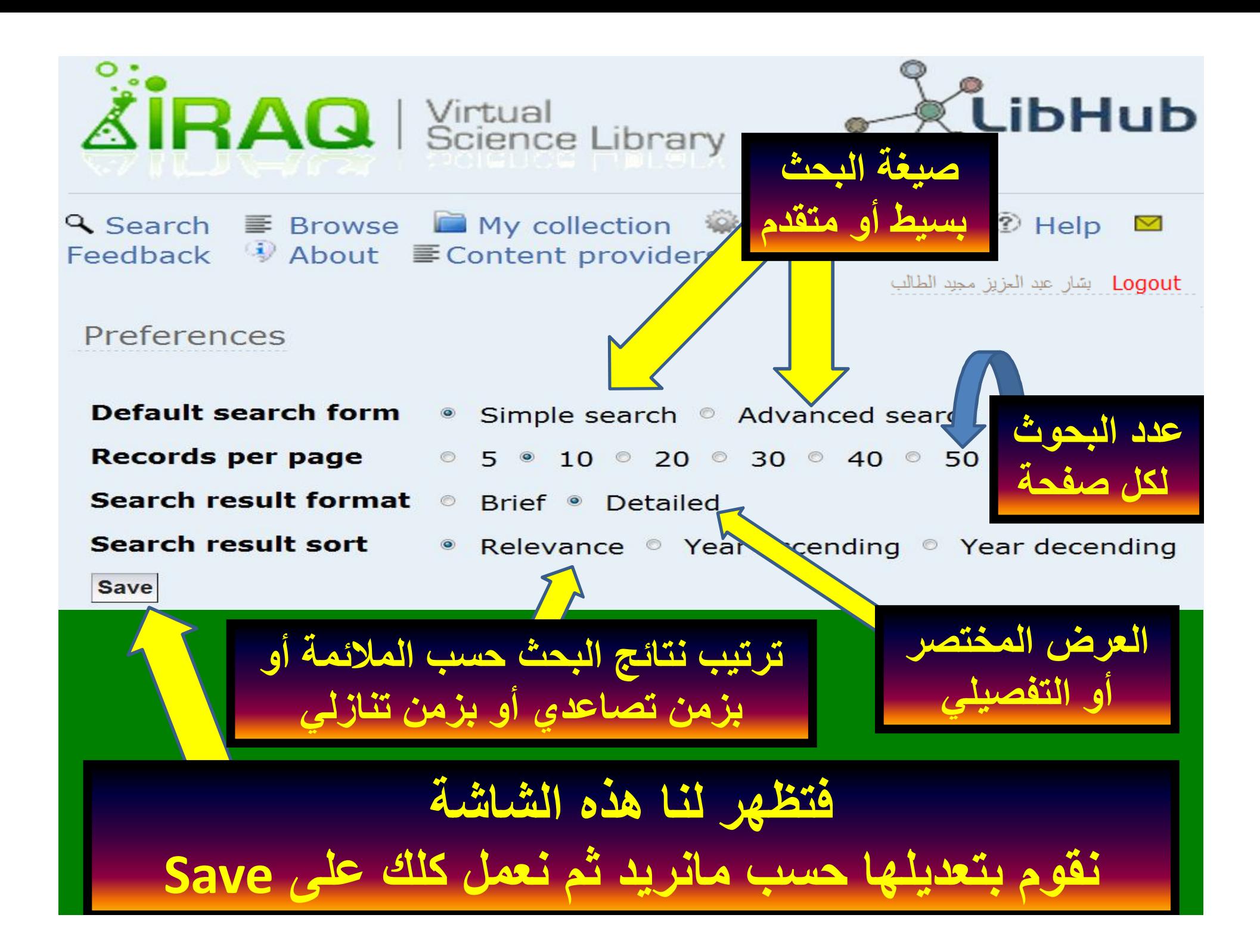

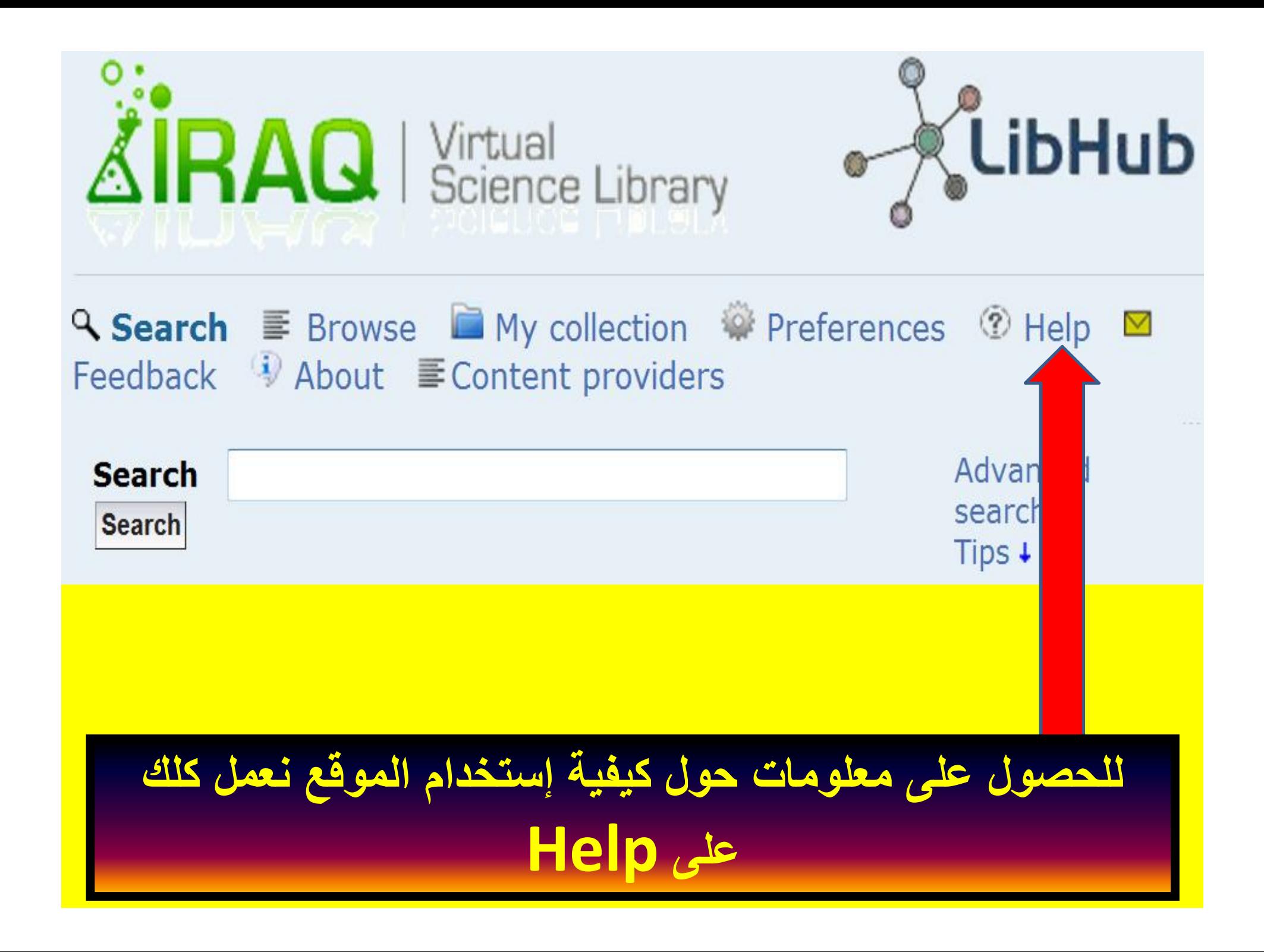

LibHub-Feedback - Windows Internet Explorer

e http://libhub.sempertool.dk.tiger.sempertool.

Help

Done

#### • Search help

- · Simple Search:
	- Searching by default is performed across all indexed fields.
	- You can specify in what fields you would like to search using the syntax "field: (query)" Example:

abs: data ti: security will search documents matching data in Abstarct AND security in the Title field.

 $=$ 

 $\frac{1}{2}$   $\sqrt{2}$   $\frac{100\%}{2}$ 

- Currently the following fields are indexed:
	- $\blacksquare$  all : All field
	- $\blacksquare$  ti : Title
	- $\blacksquare$  au : Author
	- $**h**$ **s: Abstract**
	- iti : Journal title
	- **isxn** : ISSN or ISBN
	- $\bullet$  kw : Keywords
- Typing more than one word will be joined with "AND". Example:

data computer is the same as searching for data AND computer

You can combine the Boolean operators "AND OR NOT" and "()" to build more advanced queries: Example:

#### ((ti:"computer science" AND ti:network) OR au:Saltzer) AND all:security

**Exact phrase searching** Enclose the phrase within double quotes "". Example:

#### "computer science"

- **Advanced Search** 
	- Use this form to build advanced search queries using the drop down menus to select the Boolean operators and the fields in which you would to search.
		- will always have the ontion to sefine your seasoh

بسم الله الرحمن الرحيم السلام عليكم ورتمة الله السادة القائمين على المكتبة الأفتراضية الحترمون يرحى التغضل بدراسة إصكانية إضافة دار النشر التالي Wiley-Blackwell الي الجموعة القيمة من دور النشر الموجودة فعلًا في صوقع المكتبة، حيث أن دار النشر الذي نقترحه يحتوي على 1500 جملة علمية قيمةڧ حمتلف الأحتصاصات. وفيدما يلي الروابط الألكترونية الخاصة به: http://eu.wiley.com/WileyCDA/Brand/id-35.html http://eu.wiley.com/WileyCDA/Section<br>id-302257.html http://olabout.wiley.com/WileyCDA/Section /id-390001.html

/http://onlinelibrary.wiley.com

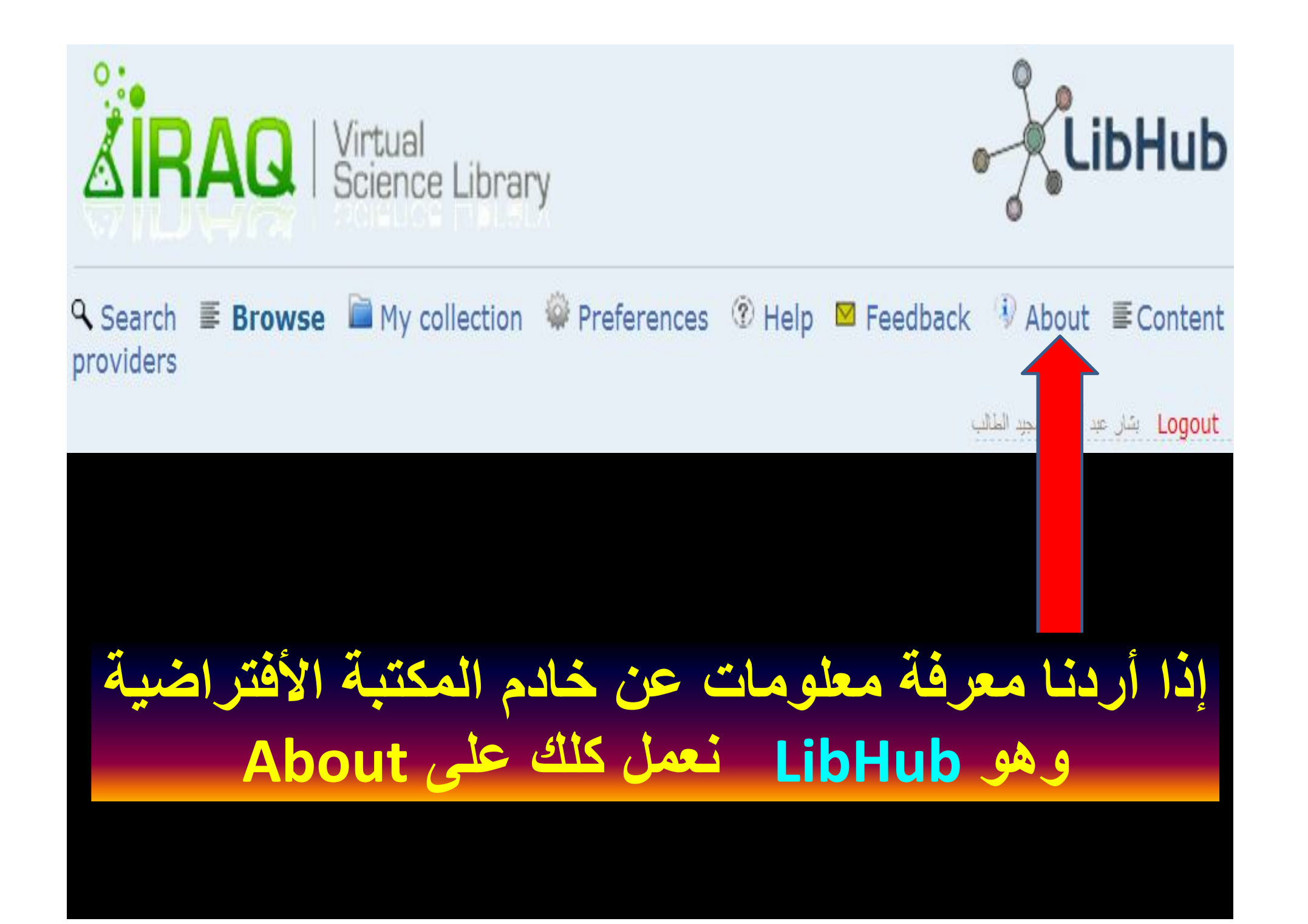

## About

LibHub is a single interface to discover and access the institution subscribed to and recommended information resources.

LibHub integrates metadata from publishers, database providers, eprint archives and any institutional local information resources.

### **Features**

- . LibHub is one local index, that makes it very fast to search and retrieve result sets.
- LibHub index is updated on a daily basis to reflect the daily changes done by library staff.

### **Functionality**

**Search** Simple and advanced.

**Faceted search:** Filtering search results based on different categories

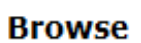

A-Z and subject browsing of journals, books, databases and other electronic resources.

#### Linking

Direct links to full-text and other services by the means of LibHub built in OpenUrl resolver.

#### **Alerts**

Notifications about new documents matching users saved query. Notifications about new issues of the user's favourite journals.

#### **Export**

Export bibliographic data into reference management products.

#### **MyCollections**

End users Collections where they can create and save their favourite content.

**Photocopy orders** Photocopy order of materials not available in full-text can be issued through LibHub.

**Coming functionality** LibHub Mobile application

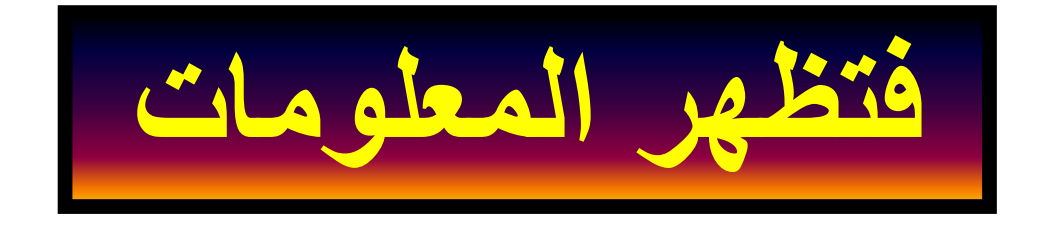

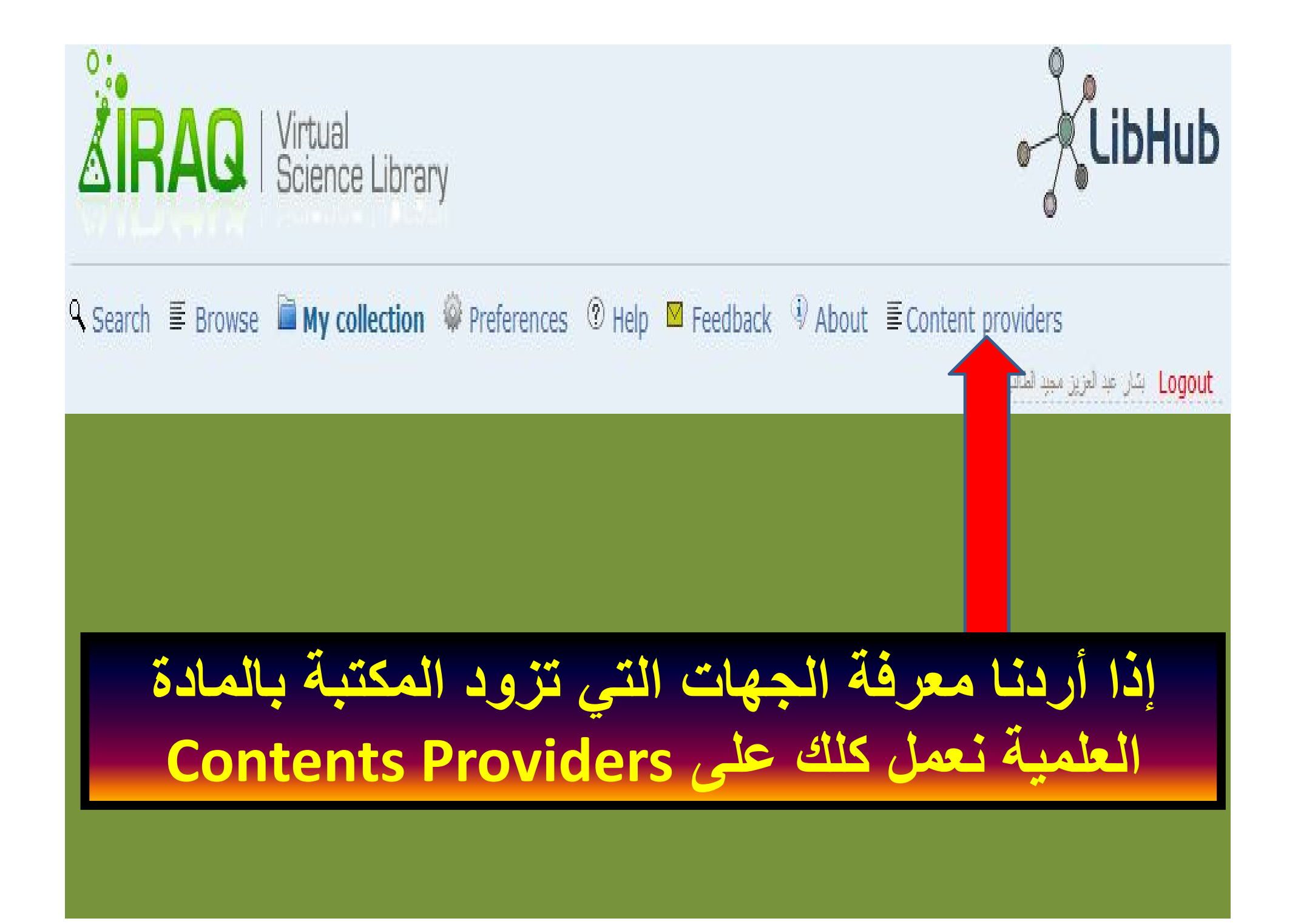

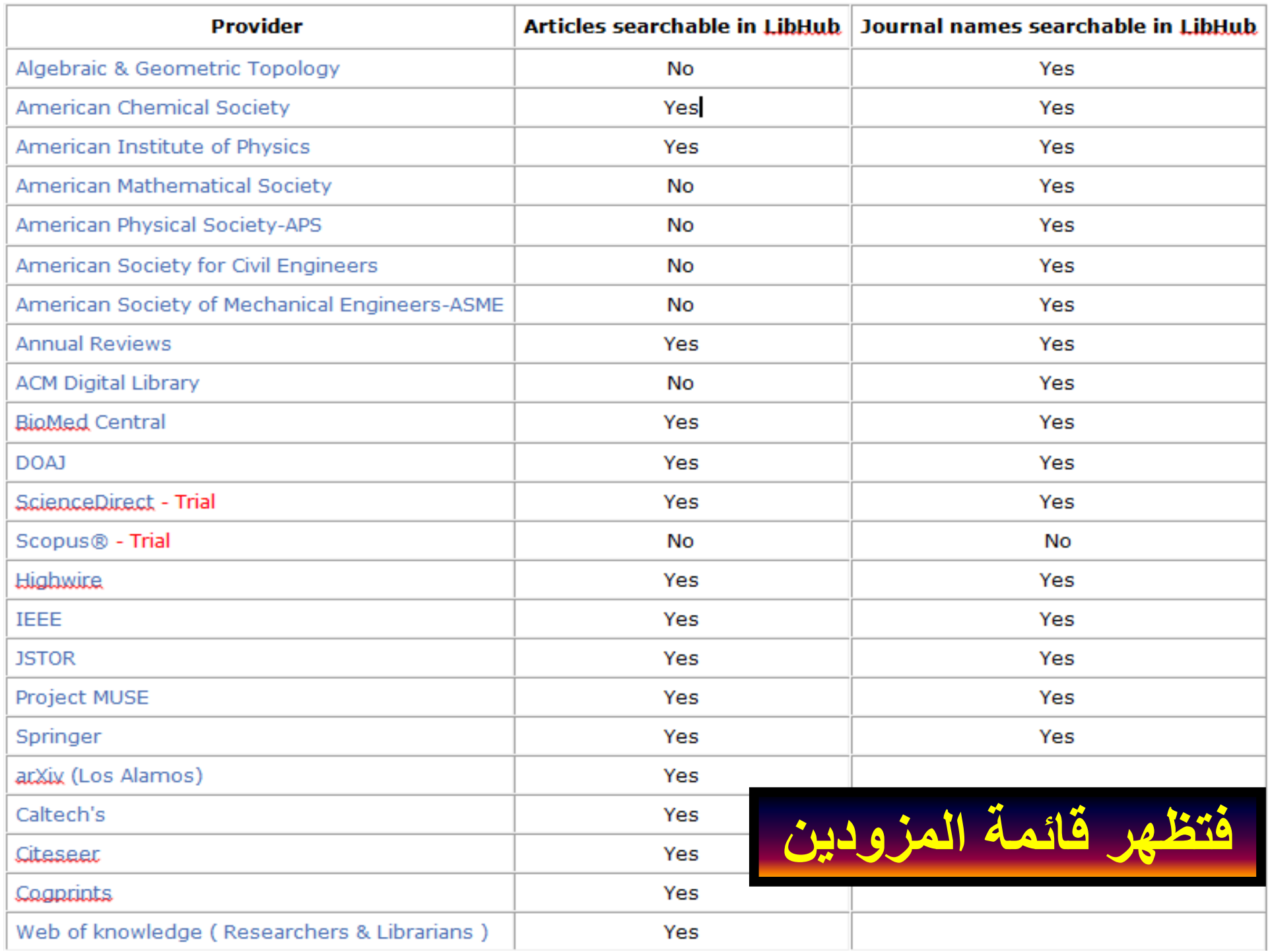

# **نصائح ومعلومات عامة**

**.١ لاتتصل بالمشرف الرئیسي في بغداد (من خلال خیار Feedback (الا لأمر عام یھم الجمیع لتطویر المكتبة الأفتراضیة، أما فیما یخص أي مشكلة خاصة تخص حسابك فعلیك ارسال رسالة الى عضو الأرتباط في كلیتك وھو یقوم بالأتصال بالسید مسجل المكتبة الأفتراضیة على عنوانھ وحسب ماتم الأتفاق علیھ:**

## **ivslibrary@gmail.com**

- **.٢ حاول أستخدام أسمك الصریح الكامل (بالعربیة أو الأنكلیزیة) كأسم دخول الى المكتبة الأفتراضیة لكي یتعرف علیك الموظف المسؤول عن تفعیل حسابك من خلال قائمة الأسماء المتوفرة لدیھ، وإلا سوف یحذف حسابك أو لا یفعل او یلغى واترك فراغ بین أسم وأسم (ھذا الأمر مسموح) عندما تختار أسم دخول للمكتبةسواءاً بالعربیة أو الأنكلیزیة.**
- **مثال: شخص أسمھ (حسن علي) فاستخدم الأسم كما ھو، وان اردت استخدام الأسم بالأنكلیزیة فاكتبھ بالشكل التالي (Ali Hasan (ولیس بشكل ملتصق ھكذا HasanAli لأن ذلك قد یوھم الموظف المسؤول، ولكن لأختیار أسم دخول یمكن كتابة Hasanali.**
	- **.٣ ھناك محتوى عربي في المكتبة الأفتراضیة وھو قید التطویر من قبل الوزارة.**
- **.٤ عدم عمل أكثر من كلك واحدة على عبارة Text Full في صفحة تحمیل الكتب لأن الأكثار من ذلك یسجل في السیرفر الرئیسي للمكتبة وقد یعدخرقاً للأتفاقیة الموقعة معھم.**

# **آخر ماوصل للمكتبة الأفتراضیة لعام ٢٠١٢**

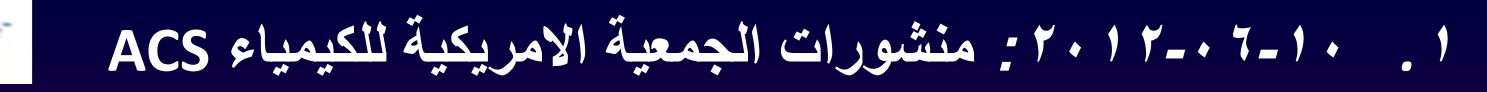

*.<sup>٢</sup> :٢٠١٢-٠٦-٠٧* **مشكلة الوصول الى IEEEقد تم حلھا**

*.<sup>٣</sup> :٢٠١٢-٠٥-٢٨ الوصول التجریبي لـ .Scopus*

*.<sup>٤</sup> :٢٠١٢-٠٥-٠٧ الوصول التجریبي لمؤسسة كاركر للنشر.*

*.<sup>٥</sup>* **:***٢٠١٢-٠٤-٢١* **الوصول التجریبي**

**Elsevier Sciene Direct لـ** 

**٣٤ كتاب الكتروني لمصادر المكتبة ,** *.<sup>٦</sup> -٠٧-٠٣ ٢٠١١* **: تمت إضافة أكثر من ٠٠٠ Droiect الافتراضیة من ""Gutenberg Project**Gutenberg

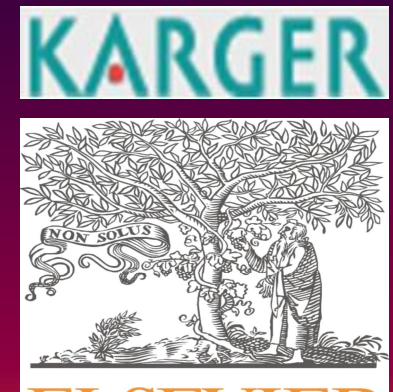

SCOPUS

**Database** 

**ACS** 

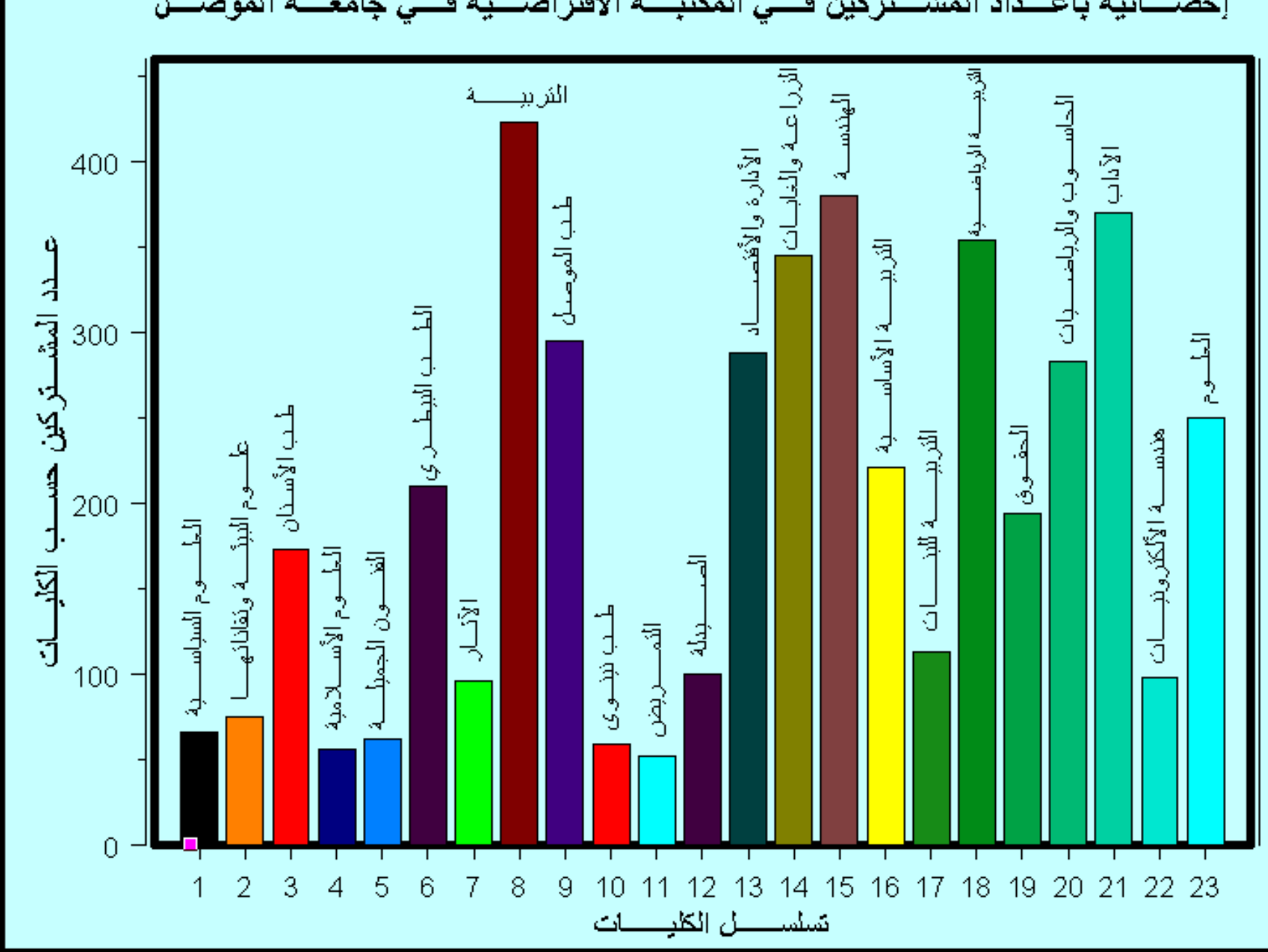

**إحصائیة بأعداد المشتركین في المكتبة الأفتراضیة في جامعة الموصل**

مستخدمي المكتبة الافتراضیة الكرام تحیة طیبة كما وعدناكم سابقا بالتطویر الھائل الذي سیحصل على مستوى مصادر المكتبة الافتراضیة نوعاَ وكماَ . الیوم نطل علیكم بالبشرى السارة للمھندسین والاطباء و الكیمیاویین والفیزیاویین خاصة ولبقیة التخصصات بشكل عام حیث نود اعلامكم بالاتي: اخر الاخبار 1-11-2012 الوصول التجریبي لمنتجات دار النشر Springer قد تم اضافتھا الى مصادر المكتبة الافتراضیة وھي كالاتي: :SpringerImagesتوفر طریقة جدیدة للحصول على الصور والمقاطع الفیدیویة من المحتویات العلمیة لاكبر الباحثین والتي یصعب الوصول الیھا بالطرق التقلیدیة : اكثر من ٣،٧٠٠،٠٠٠ صورة و فیدیو... رابط الدخول http://www.springerimages.com.tiger.sempertool.dk/التجریبي

 :SpringerProtocolsقاعدة بیانات للدوریات الخاصة بالمختبرات والبروتوكولات في علوم الحیاة وعلوم الطب الحباتي... رابط الدخول التجریبي/http://www.springerprotocols.com.tiger.sempertool.dk

 :SpringerMaterialsقاعدة بیانات للبیانات الخاصة بالفیزیاء والكیمیاء المتعلقة بعلوم المواد ٣،٠٠٠ من خصائاص المواد |١،٢٠٠ من الاستشھادات الادبیة الخاصة بعلوم المواد ٢٥٠،٠٠٠ مادة وانظمة المواد ... http://www.springermaterials.com.tiger.sempertool.dk/navigation/التجریبي الدخول رابط :SpringerReferenceمجموعة عالمیة من المراجع مع مئات اللاف من المقالات العلمیة ... رابط الدخول http://www.springerreference.com.tiger.sempertool.dk/docs/index.htmlالتجریبي

الوصول التجریبي لمحتویات جامعة اوكسفورد 250مجلة تم اضافة اصداراتھا لمصادر المكتبة الافتراضیة تغطي جمیع التخصصات اضغط على الرابط للدخول التجریبي

http://www.oxfordjournals.org.tiger.sempertool.dk/.

ملاحظة مھمة جدا : یرجى ارسال انطباعاتكم وملاحظاتكم لنا وعلى البرید الالكتروني ivsl.register@gmail.com. حول محتويات دور النشر ذات الوصول التجريبي لانھا مھمة في التعاقد مستقبلا وجعل الوصول دائم لدور النشر التي ترونھا مھمة لكم وكلا حسب تخصصھ.

وسنعلمكم تباعا حال اضافة مصادر جدیدة .... الى لقاء قریب ... اجمل التحیات.

---------------------------------------------------------------------------

اللجنة الوزاریة المشرفة على المكتبة الافتراضیة العلمیة العراقیة org.ivsl.www دائرة البحث والتطویر com.rddiraq.www وزارة التعلیم العالي والبحث العلميiq.gov.mohesr.www

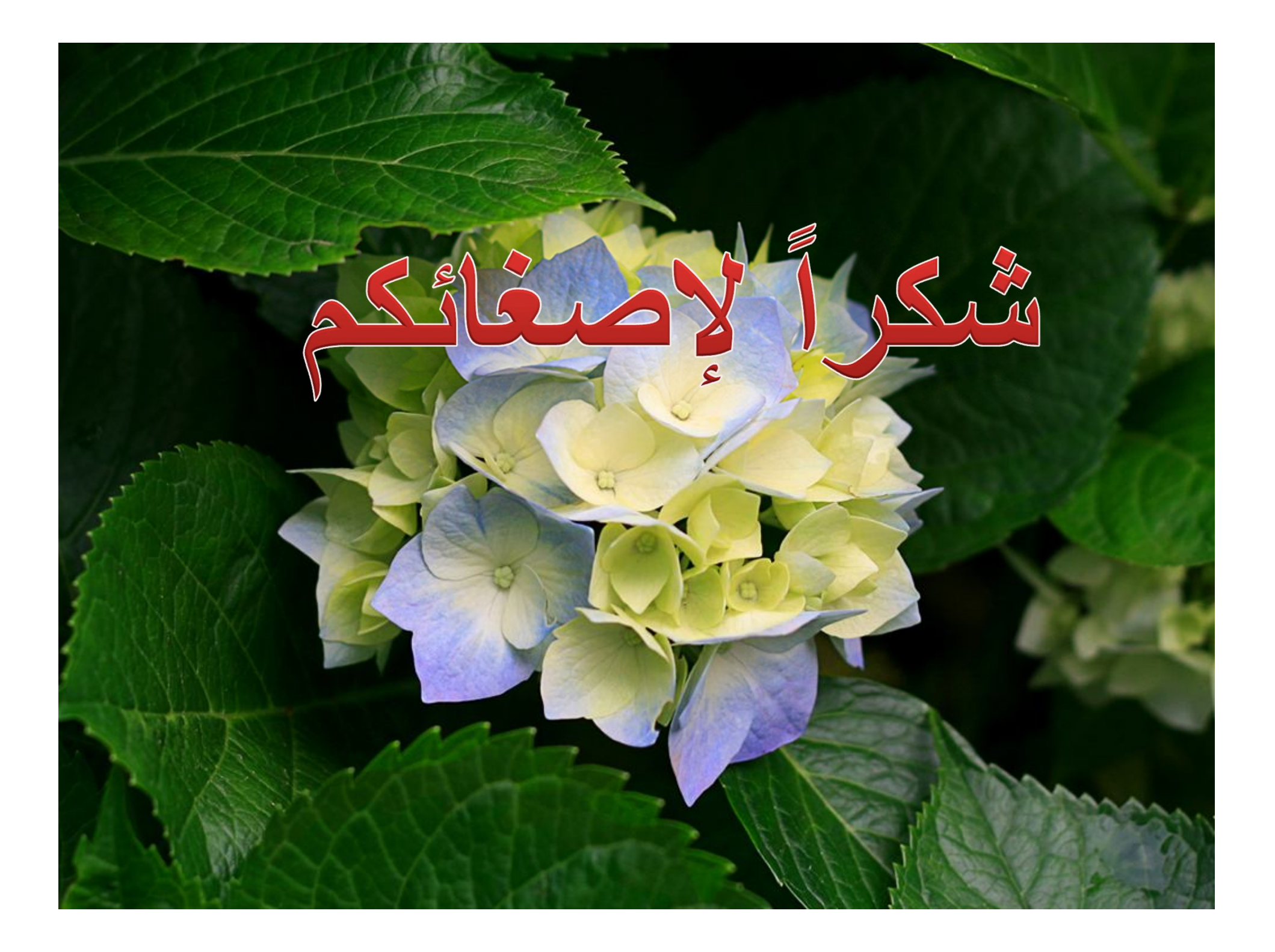